# **AllOnMobile API - Developer Guide**

- Document version: 1.0 Last updated: December 2015
- API version: 3.00 Last updated: January 2016

This developer guide aims to provide the information you'll need to understand AllOnMobile and to start building AllOnMobile-based applications.

Errors or suggestions related to the documentation can be submitted by sending an email to [enquiries@allonmobile.com.](mailto:enquiries@allonmobile.com) You may comment on errors or omissions with regard to accuracy, organisation, subject matter, completeness or presentation of this guide.

### **Getting Started**

- **•** [Overview](file:///Users/jamierushton/Library/Mobile%20Documents/com~apple~CloudDocs/Markdown/api-guide.md#toc_2)
- [Security and Authentication](file:///Users/jamierushton/Library/Mobile%20Documents/com~apple~CloudDocs/Markdown/api-guide.md#toc_3)
- [Request Validation](file:///Users/jamierushton/Library/Mobile%20Documents/com~apple~CloudDocs/Markdown/api-guide.md#toc_4)
- [Model definitions](file:///Users/jamierushton/Library/Mobile%20Documents/com~apple~CloudDocs/Markdown/api-guide.md#toc_5)
	- [Field types](file:///Users/jamierushton/Library/Mobile%20Documents/com~apple~CloudDocs/Markdown/api-guide.md#toc_6)
- [API Operations](file:///Users/jamierushton/Library/Mobile%20Documents/com~apple~CloudDocs/Markdown/api-guide.md#toc_7)
- [Deprecated Operations](file:///Users/jamierushton/Library/Mobile%20Documents/com~apple~CloudDocs/Markdown/api-guide.md#toc_8)
- [Object Types](file:///Users/jamierushton/Library/Mobile%20Documents/com~apple~CloudDocs/Markdown/api-guide.md#toc_47)

### **Overview**

### **NOTE**

In order to use the AllOnMobile API, you must first request your API username and password from our [AllOnMobile support team](http://allonmobile.com/support/)

The purpose of this guide is to describe the B2B interfaces for interaction between third-party integrators and AllOnMobile.

External developers should use this guide, in conjunction with the AllOnMobile WSDL, to write programs that interface to the AllOnMobile.

- AllOnMobile API Endpoint -<https://allonmobile.com/api/api.svc>
- AllOnMobile WSDL <https://allonmobile.com/api/api.svc?wsdl>

### **Security and Authentication**

All web service and browser interaction with the AllOnMobile is over https . This ensures that data is sent to and from the AllOnMobile securely and that the client can determine that it is communicating with a trusted server.

Once your AllOnMobile account has been created you'll have immediate access to the API.

### **NOTE**

In order to use the AllOnMobile API, you must first request your API username and password from our [AllOnMobile support team](http://allonmobile.com/support/)

AllOnMobile makes use of the WS-Security Username Token profile. You will need to ensure that each operation called includes your API username and password. If your username and password is not included or recognised, the API will return an InvalidSecurityToken fault.

```
<s:Envelope xmlns:s="..." xmlns:wsse="...">
    <s:Header>
       <wsse:Security>
          <wsse:UsernameToken>
             <wsse:Username>{{YOUR_API_USERNAME}}</wsse:Username>
             <wsse:Password>{{YOUR_API_PASSWORD}}</wsse:Password>
          </wsse:UsernameToken>
       </wsse:Security>
    </s:Header>
    ...
</s:Envelope>
```
### **Request Validation**

The AllOnMobile API validates a client request in two stages. Initially the request is validated against the XML schema, and then it is checked to ensure that it does not violate any business rules.

- A failure of schema validation causes a SOAP fault to be returned
- All other errors are returned within the response described by the Errors node
- Business rules that have caused a failure are returned beside the Errors node using the BrokenRules node

#### *Example:*

```
<s:Envelope xmlns:s="...">
   <s:Header>...</s:Header>
    <s:Body>
       <CreateJobResponse xmlns="...">
          <CreateJobResult xmlns:i="...">
             <Success>false</Success>
             <Error>
                <Name>Application not found</Name>
                <ErrorMessage>Unable to locate application 'example'.</ErrorMessage>
                <ErrorCode>3200</ErrorCode>
                <RootCause>...</RootCause>
             </Error>
             <BrokenRules xmlns=""/>
          </CreateJobResult>
       </CreateJobResponse>
    </s:Body>
</s:Envelope>
```
## **Model definitions**

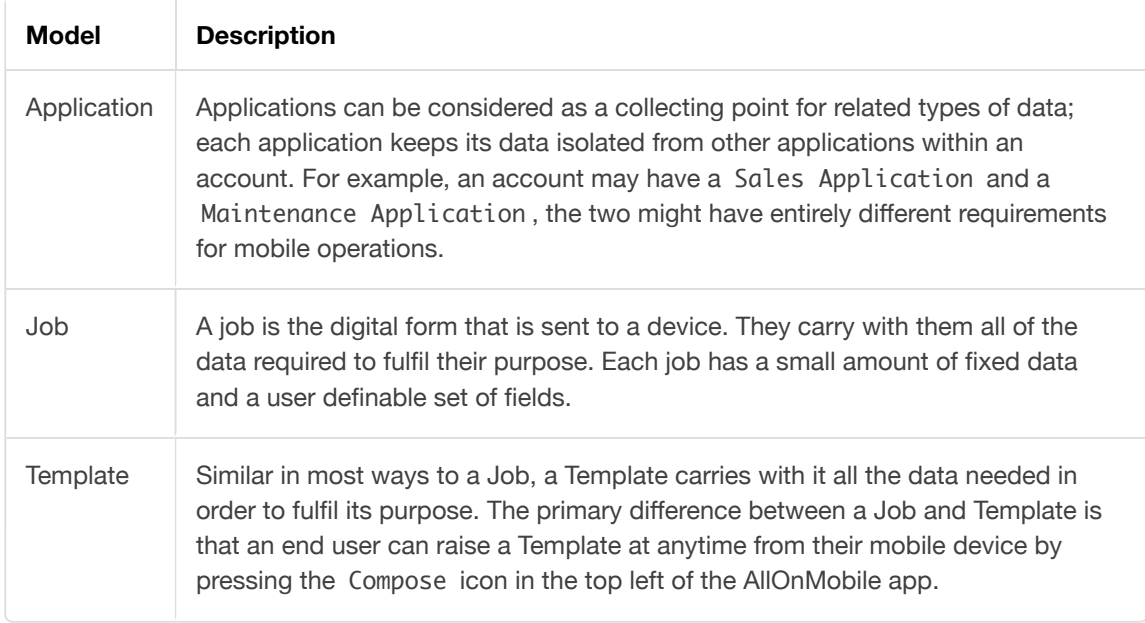

### **Field types**

AllOnMobile supports a wide range of field types.

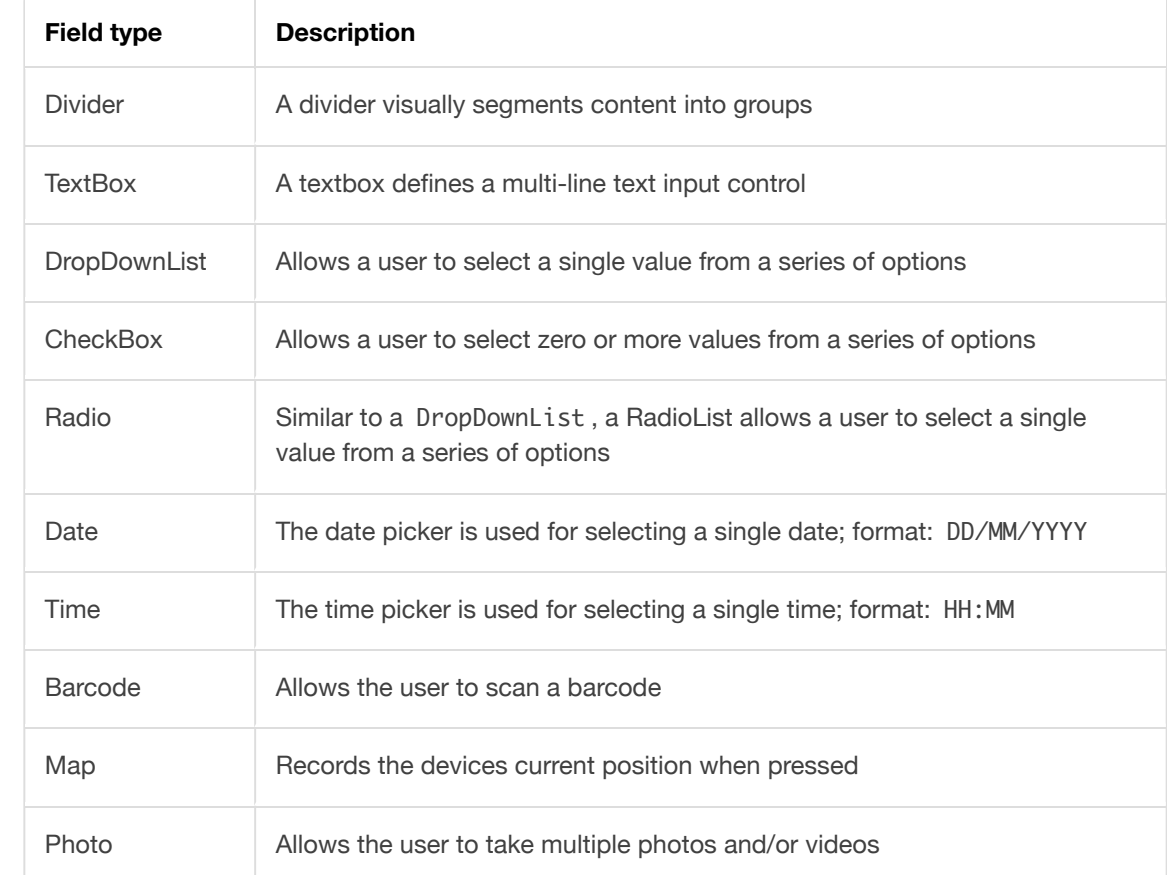

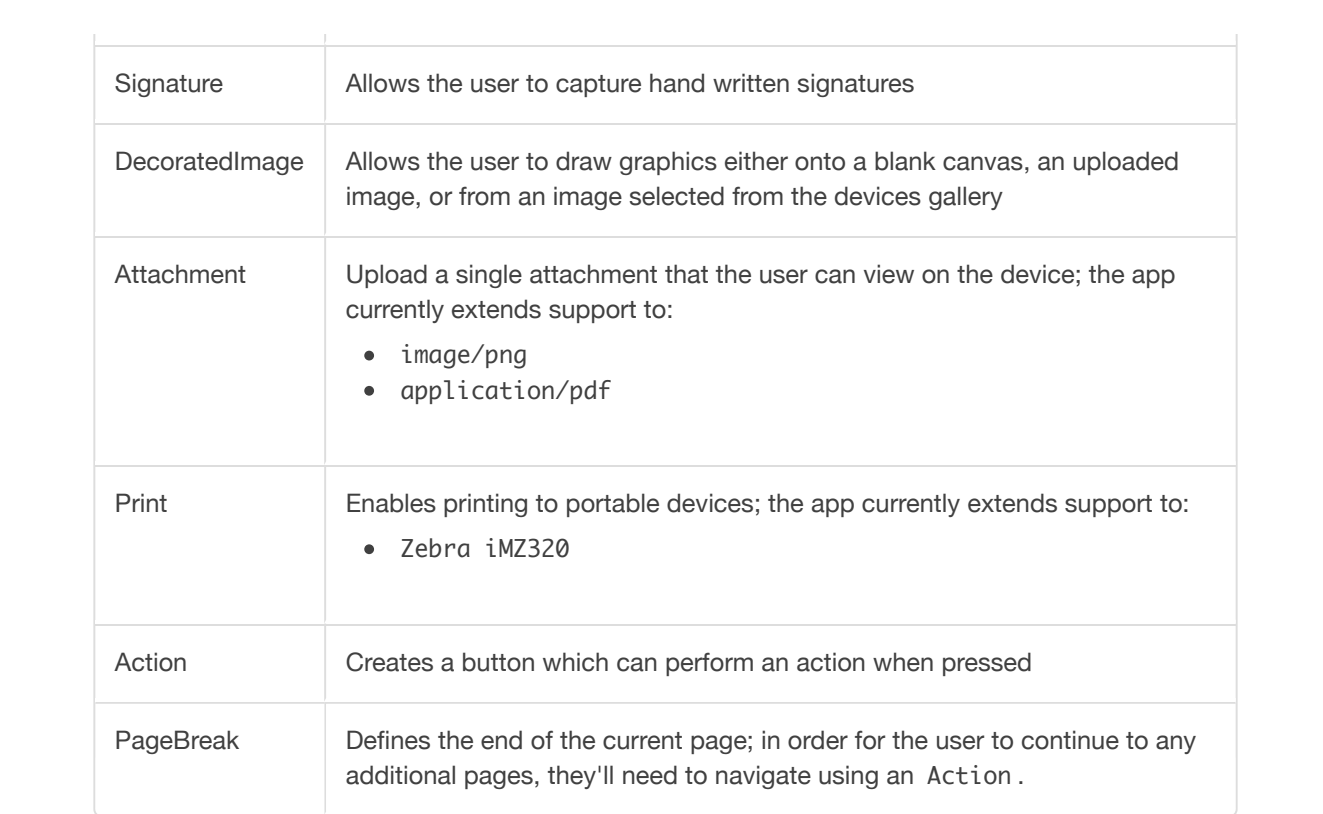

### **API Operations**

- [Applications](file:///Users/jamierushton/Library/Mobile%20Documents/com~apple~CloudDocs/Markdown/api-guide.md#toc_9)
	- [CreateApplication](file:///Users/jamierushton/Library/Mobile%20Documents/com~apple~CloudDocs/Markdown/api-guide.md#toc_10)
	- [UpdateApplication](file:///Users/jamierushton/Library/Mobile%20Documents/com~apple~CloudDocs/Markdown/api-guide.md#toc_11)
	- [DeleteApplication](file:///Users/jamierushton/Library/Mobile%20Documents/com~apple~CloudDocs/Markdown/api-guide.md#toc_12)
	- [GetApplicationsByCompany](file:///Users/jamierushton/Library/Mobile%20Documents/com~apple~CloudDocs/Markdown/api-guide.md#toc_13)
	- [GetApplicationsForUserAccount](file:///Users/jamierushton/Library/Mobile%20Documents/com~apple~CloudDocs/Markdown/api-guide.md#toc_14)
- [User Accounts](file:///Users/jamierushton/Library/Mobile%20Documents/com~apple~CloudDocs/Markdown/api-guide.md#toc_15)
	- [CreateUserAccount](file:///Users/jamierushton/Library/Mobile%20Documents/com~apple~CloudDocs/Markdown/api-guide.md#toc_16)
	- [UpdateUserAccount](file:///Users/jamierushton/Library/Mobile%20Documents/com~apple~CloudDocs/Markdown/api-guide.md#toc_17)
	- [DeleteUserAccount](file:///Users/jamierushton/Library/Mobile%20Documents/com~apple~CloudDocs/Markdown/api-guide.md#toc_18)
	- [GetUserAccountsByQuery](file:///Users/jamierushton/Library/Mobile%20Documents/com~apple~CloudDocs/Markdown/api-guide.md#toc_19)
	- [GetUserAccountsOnJob](file:///Users/jamierushton/Library/Mobile%20Documents/com~apple~CloudDocs/Markdown/api-guide.md#toc_21)
	- [LockUserAccount](file:///Users/jamierushton/Library/Mobile%20Documents/com~apple~CloudDocs/Markdown/api-guide.md#toc_22)
	- [UnlockUserAccount](file:///Users/jamierushton/Library/Mobile%20Documents/com~apple~CloudDocs/Markdown/api-guide.md#toc_23)
	- [AddUserAccountsToApplications](file:///Users/jamierushton/Library/Mobile%20Documents/com~apple~CloudDocs/Markdown/api-guide.md#toc_24)
	- [RemoveUserAccountsFromApplication](file:///Users/jamierushton/Library/Mobile%20Documents/com~apple~CloudDocs/Markdown/api-guide.md#toc_25)
	- [AddUserAccountsToJobs](file:///Users/jamierushton/Library/Mobile%20Documents/com~apple~CloudDocs/Markdown/api-guide.md#toc_26)
	- [RemoveUserAccountsFromJobs](file:///Users/jamierushton/Library/Mobile%20Documents/com~apple~CloudDocs/Markdown/api-guide.md#toc_27)
	- [ResetDataForUserAccount](file:///Users/jamierushton/Library/Mobile%20Documents/com~apple~CloudDocs/Markdown/api-guide.md#toc_28)
- [Jobs and Templates](file:///Users/jamierushton/Library/Mobile%20Documents/com~apple~CloudDocs/Markdown/api-guide.md#toc_29)
	- [CreateJobs](file:///Users/jamierushton/Library/Mobile%20Documents/com~apple~CloudDocs/Markdown/api-guide.md#toc_30)
	- [CreateJobsFromTemplate](file:///Users/jamierushton/Library/Mobile%20Documents/com~apple~CloudDocs/Markdown/api-guide.md#toc_31)
	- [UpdateJob](file:///Users/jamierushton/Library/Mobile%20Documents/com~apple~CloudDocs/Markdown/api-guide.md#toc_32)
	- [DeleteJobsById](file:///Users/jamierushton/Library/Mobile%20Documents/com~apple~CloudDocs/Markdown/api-guide.md#toc_33)
	- [GetJobAttachments](file:///Users/jamierushton/Library/Mobile%20Documents/com~apple~CloudDocs/Markdown/api-guide.md#toc_34)
	- [GetJobsByIds](file:///Users/jamierushton/Library/Mobile%20Documents/com~apple~CloudDocs/Markdown/api-guide.md#toc_35)
	- [GetJobsByQuery](file:///Users/jamierushton/Library/Mobile%20Documents/com~apple~CloudDocs/Markdown/api-guide.md#toc_36)
	- [ResetDataForJob](file:///Users/jamierushton/Library/Mobile%20Documents/com~apple~CloudDocs/Markdown/api-guide.md#toc_38)
- [Settings](file:///Users/jamierushton/Library/Mobile%20Documents/com~apple~CloudDocs/Markdown/api-guide.md#toc_39)
	- **•** [GetSettings](file:///Users/jamierushton/Library/Mobile%20Documents/com~apple~CloudDocs/Markdown/api-guide.md#toc_40)
	- [GetSettingByName](file:///Users/jamierushton/Library/Mobile%20Documents/com~apple~CloudDocs/Markdown/api-guide.md#toc_41)
	- [UpdateSettings](file:///Users/jamierushton/Library/Mobile%20Documents/com~apple~CloudDocs/Markdown/api-guide.md#toc_42)
- [Utilities](file:///Users/jamierushton/Library/Mobile%20Documents/com~apple~CloudDocs/Markdown/api-guide.md#toc_43)
	- [GetSystemInformation](file:///Users/jamierushton/Library/Mobile%20Documents/com~apple~CloudDocs/Markdown/api-guide.md#toc_44)
	- [UsernameExists](file:///Users/jamierushton/Library/Mobile%20Documents/com~apple~CloudDocs/Markdown/api-guide.md#toc_45)
	- [ValidateUserAccount](file:///Users/jamierushton/Library/Mobile%20Documents/com~apple~CloudDocs/Markdown/api-guide.md#toc_46)

### **Deprecated Operations**

- CreateJob [Please use [CreateJobs\]](file:///Users/jamierushton/Library/Mobile%20Documents/com~apple~CloudDocs/Markdown/api-guide.md#toc_30)
- CreateJobFromTemplate [Please use [CreateJobsFromTemplate](file:///Users/jamierushton/Library/Mobile%20Documents/com~apple~CloudDocs/Markdown/api-guide.md#toc_31)]
- DeleteTemplate [Please use [DeleteJobsById\]](file:///Users/jamierushton/Library/Mobile%20Documents/com~apple~CloudDocs/Markdown/api-guide.md#toc_33)
- GetApplicationByReference [Please use [GetApplicationsByCompany\]](file:///Users/jamierushton/Library/Mobile%20Documents/com~apple~CloudDocs/Markdown/api-guide.md#toc_13)
- GetJobById [Please use [GetJobsByIds\]](file:///Users/jamierushton/Library/Mobile%20Documents/com~apple~CloudDocs/Markdown/api-guide.md#toc_35)
- GetJobByReference [Please use [GetJobsByQuery\]](file:///Users/jamierushton/Library/Mobile%20Documents/com~apple~CloudDocs/Markdown/api-guide.md#toc_36)
- GetJobHistoryByReference [Please use [GetJobsByQuery\]](file:///Users/jamierushton/Library/Mobile%20Documents/com~apple~CloudDocs/Markdown/api-guide.md#toc_36)
- GetJobsByUserAccount [Please use [GetJobsByQuery\]](file:///Users/jamierushton/Library/Mobile%20Documents/com~apple~CloudDocs/Markdown/api-guide.md#toc_36)
- GetTemplatesByApplication [Please use [GetJobsByQuery\]](file:///Users/jamierushton/Library/Mobile%20Documents/com~apple~CloudDocs/Markdown/api-guide.md#toc_36)
- GetUserAccountByUsername [Please use [GetUserAccountsByQuery\]](file:///Users/jamierushton/Library/Mobile%20Documents/com~apple~CloudDocs/Markdown/api-guide.md#toc_19)
- GetUserAccountsInApplication [Please use [GetUserAccountsByQuery](file:///Users/jamierushton/Library/Mobile%20Documents/com~apple~CloudDocs/Markdown/api-guide.md#toc_19)]

# **Applications**

## **CreateApplication**

Create a single application. Returns a Boolean value indicating whether the request was successfully completed.

### **NOTE**

Once an application has been created, you can assign user to it by using AddUserAccountsToApplications .

#### **Request**

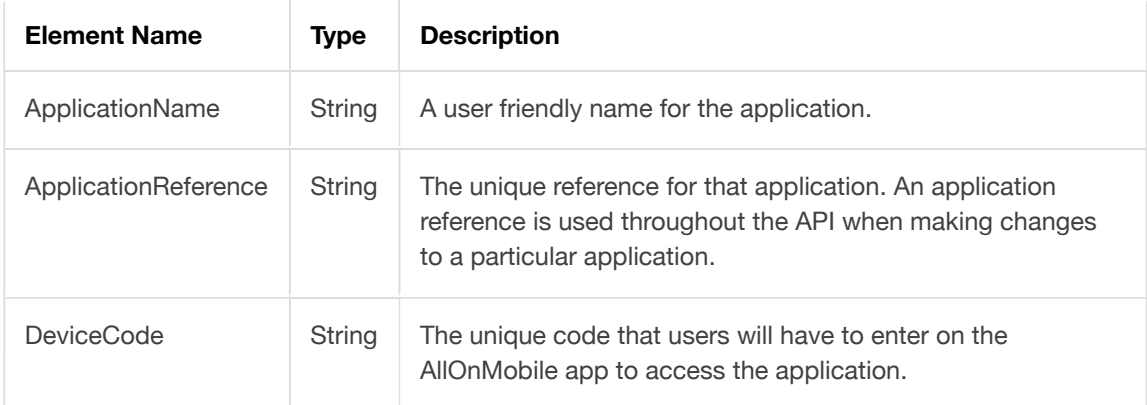

## **UpdateApplication**

Update a single application. Returns a Boolean value indicating whether the request was successfully completed.

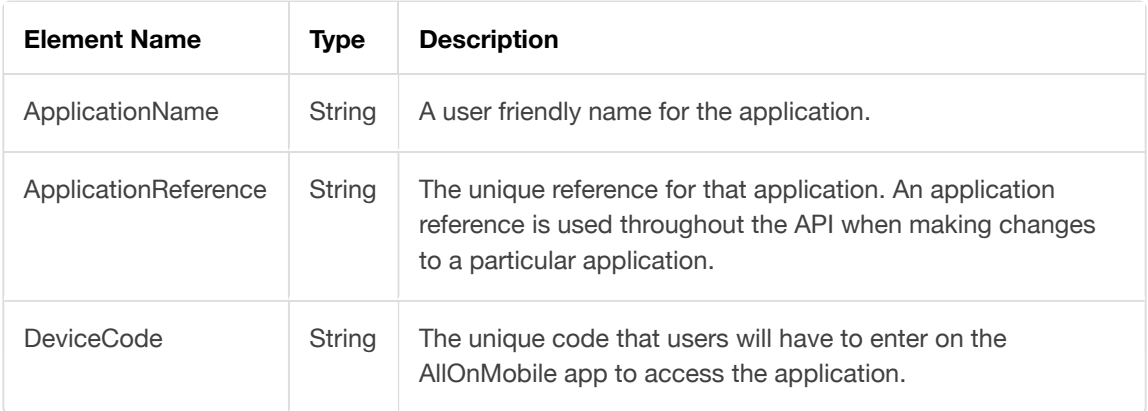

## **DeleteApplication**

Removes a single application. Returns a Boolean value indicating whether the request was successfully completed.

#### **Request**

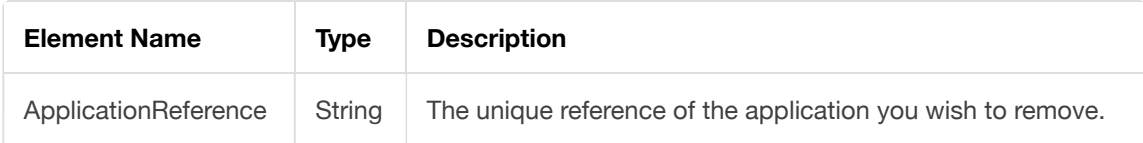

## **GetApplicationsByCompany**

Returns a collection of all the available [applications](file:///Users/jamierushton/Library/Mobile%20Documents/com~apple~CloudDocs/Markdown/api-guide.md#toc_48) within an account.

#### **NOTE**

The request for this API operation does not require any additional parameters.

## **GetApplicationsForUserAccount**

Returns a collection of all the [applications](file:///Users/jamierushton/Library/Mobile%20Documents/com~apple~CloudDocs/Markdown/api-guide.md#toc_48) that an individual user is assigned to.

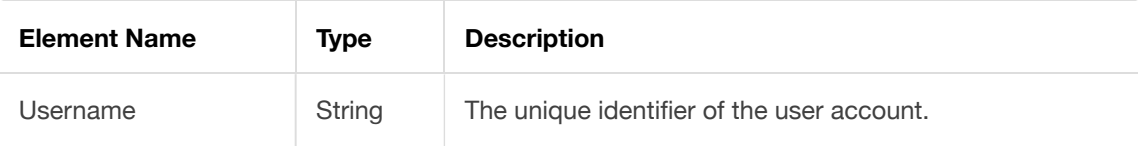

# **User Accounts**

### **CreateUserAccount**

Create a new user account which can access the AllOnMobile app. If you would like the user to access the Bridge, you must assign the user as an administrator.

Returns a Boolean value indicating whether the request was successfully completed.

### **NOTE**

Once an account is created, the username will no longer be available to other users.

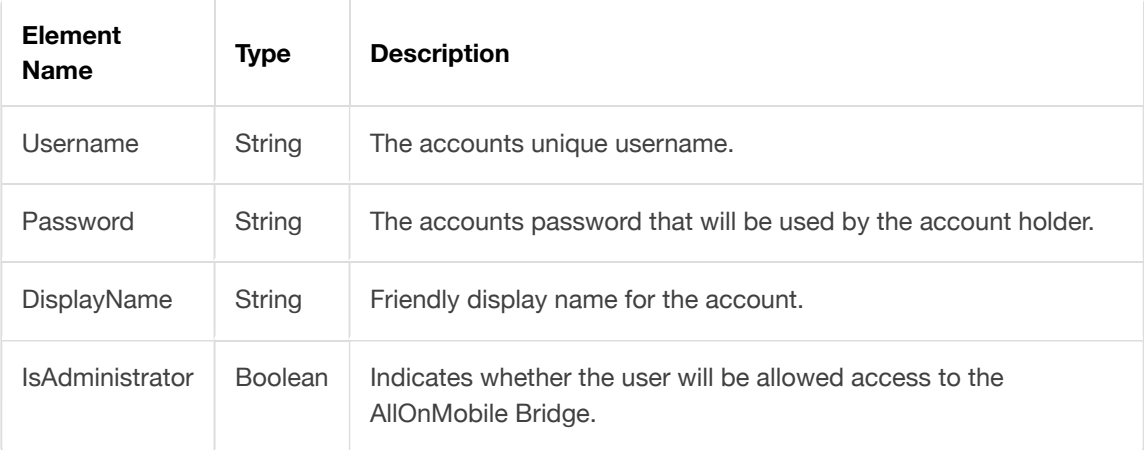

# **UpdateUserAccount**

Update an existing [user accounts](file:///Users/jamierushton/Library/Mobile%20Documents/com~apple~CloudDocs/Markdown/api-guide.md#toc_50) details. Returns a Boolean value indicating whether the request was successfully completed.

### **NOTE**

You cannot amend the username as this is used to retrieve the account details.

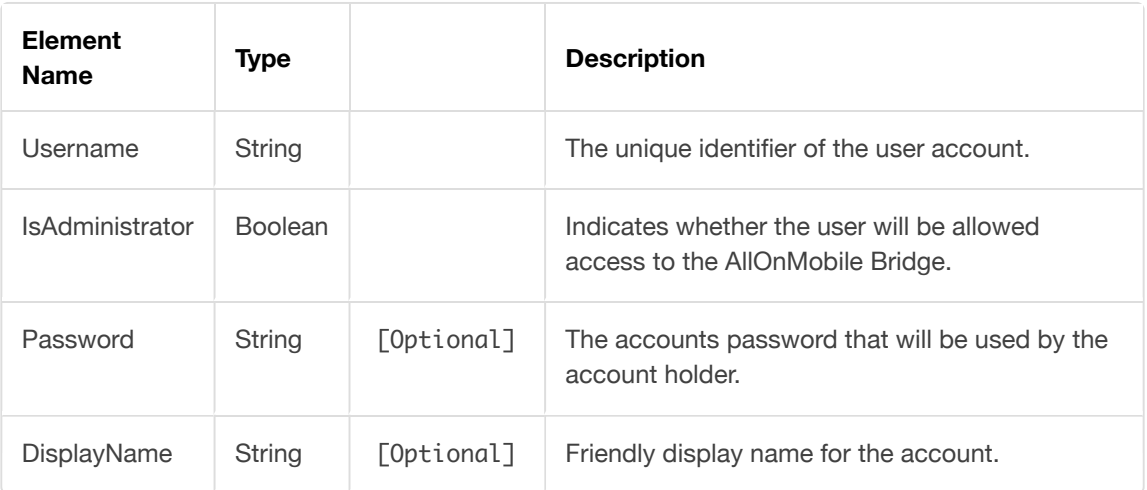

## **DeleteUserAccount**

Remove a specified user. Returns a Boolean value indicating whether the request was successfully completed.

### **NOTE**

Deleting an account will result in the username being made available again for new users.

#### **Request**

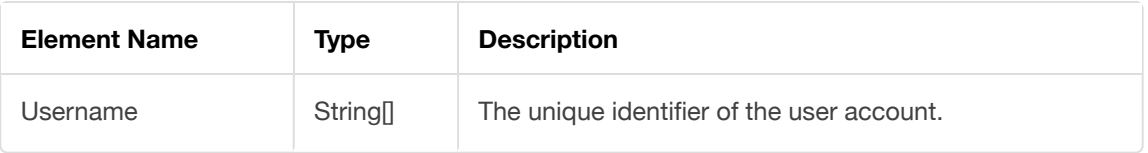

## **GetUserAccountsByQuery**

Query for specific users based on a set of criteria. Returns a collection of applicable [user accounts.](file:///Users/jamierushton/Library/Mobile%20Documents/com~apple~CloudDocs/Markdown/api-guide.md#toc_50) **Request**

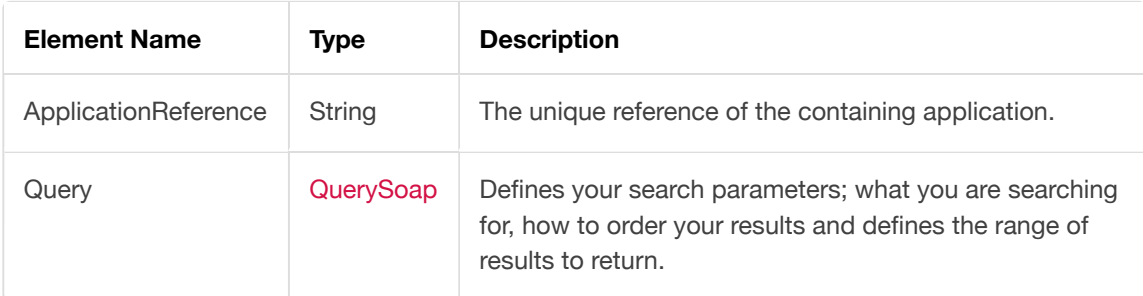

### **Search by properties**

- Username
- DisplayName
- IsAdministrator
- DateCreated
- DateModified
- LastLoginDate
- LastLockedOutDate

### **GetUserAccountsOnJob**

Retrieve a collection of [user accounts](file:///Users/jamierushton/Library/Mobile%20Documents/com~apple~CloudDocs/Markdown/api-guide.md#toc_50) currently allocated to a specific job.

#### **Request**

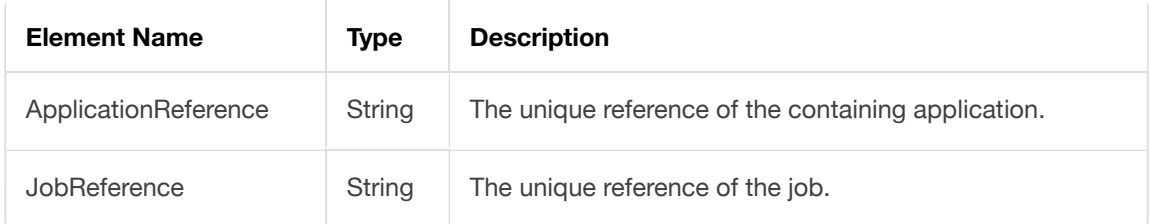

### **LockUserAccount**

Lock the specified user account. Returns a Boolean value indicating whether the request was successfully completed.

#### **NOTE**

Locking an account will prevent the user from using any aspect of AllOnMobile.

#### **Request**

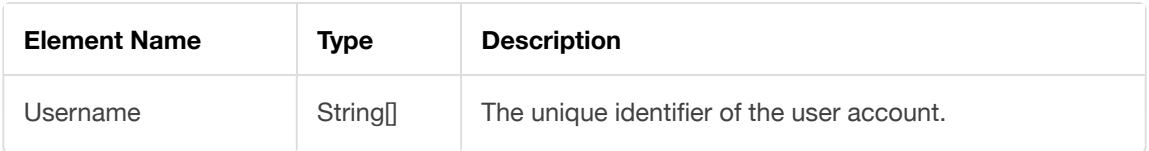

### **UnlockUserAccount**

Unlocks the specified user account which may have been locked due to exceeding the maximum number of incorrect login attempts or by an administrator. Unlocking the account will allow the user to regain access to AllOnMobile.

Returns a Boolean value indicating whether the request was successfully completed.

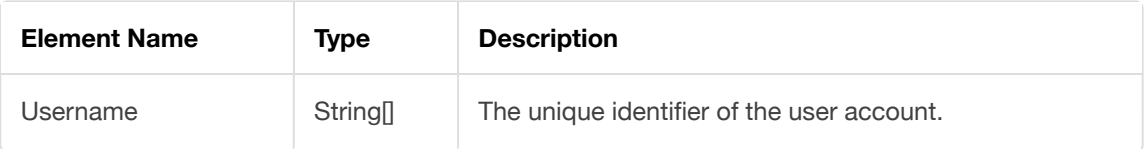

## **AddUserAccountsToApplications**

Assign multiple user accounts to a set of specific applications. Returns a Boolean value indicating whether the request was successfully completed.

#### **Request**

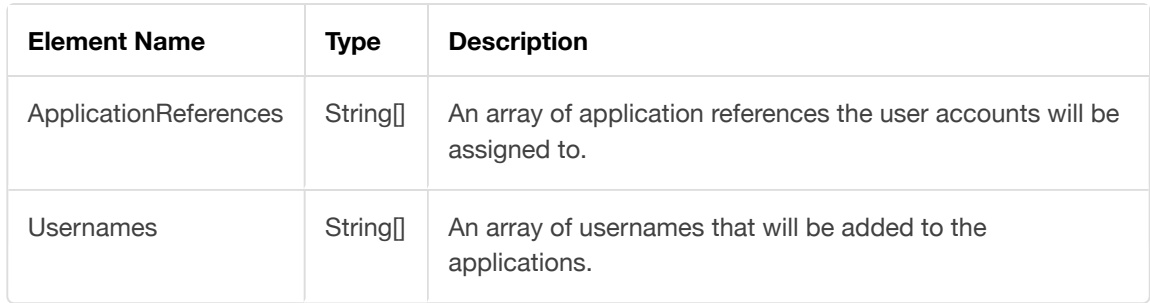

## **RemoveUserAccountsFromApplication**

Remove multiple users from a set of specified applications. Returns a Boolean value indicating whether the request was successfully completed.

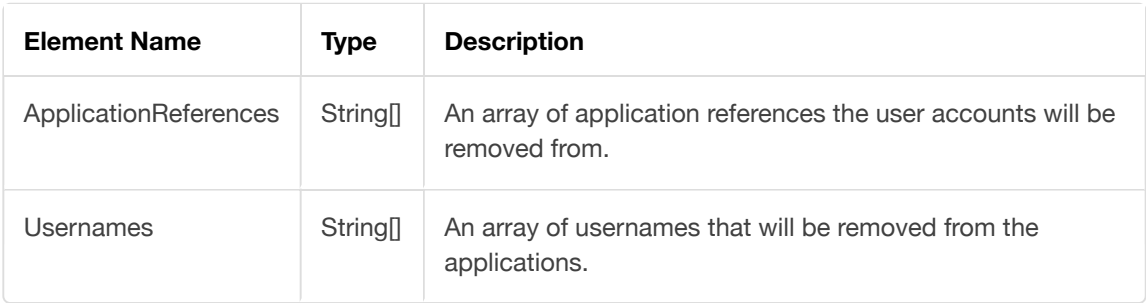

### **AddUserAccountsToJobs**

Assign multiple user accounts to a specific set of jobs. Returns a Boolean value indicating whether the request was successfully completed.

#### **Request**

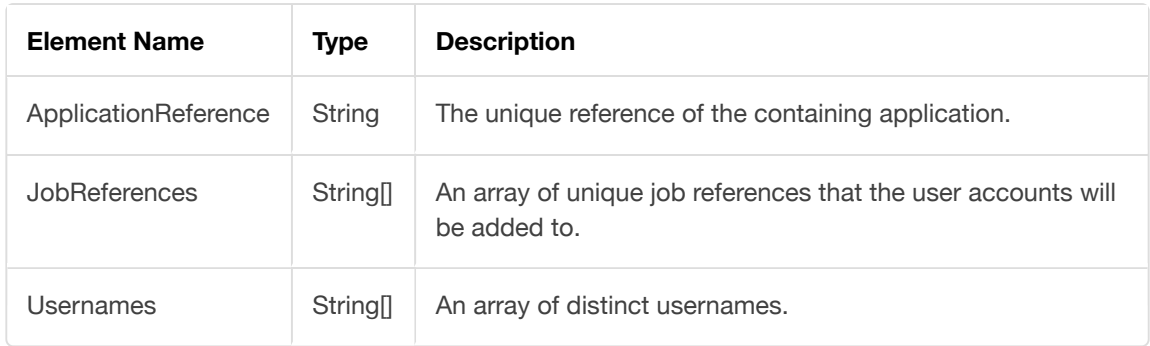

### **RemoveUserAccountsFromJobs**

Remove multiple user accounts from a specific set of jobs. Returns a Boolean value indicating whether the request was successfully completed.

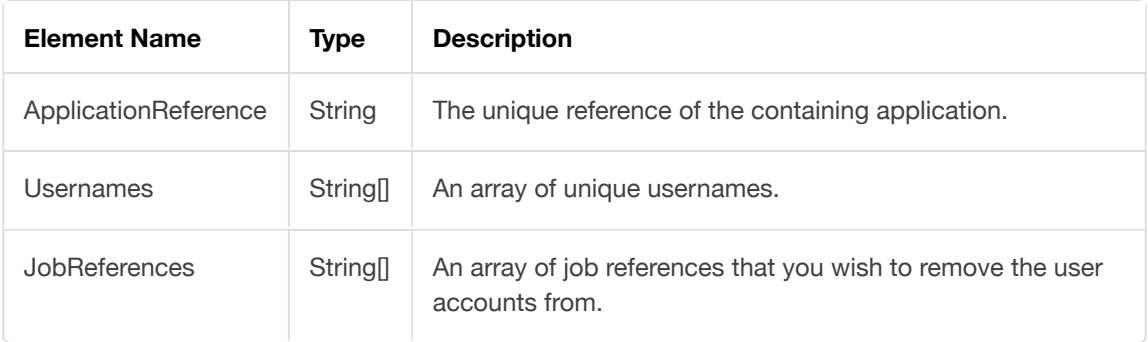

### **ResetDataForUserAccount**

Resets the data for a specific user. After performing a reset, all of the allocated jobs will be resent to the user's device and will appear in a 'New' state.

### **IMPORTANT NOTICE**

Performing a data reset may result in loss of data. If the end-user has made changes to a job, and those changes have not yet been submitted, that information will be lost without notice.

#### **NOTE**

Resetting a users data can only be done on a per-application basic. If the user is a member of multiple applications, you'll need to perform a reset of each application.

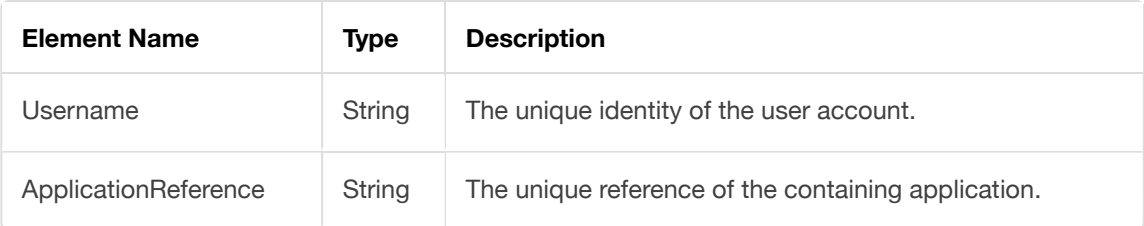

# **Jobs and Templates**

## **CreateJobs**

Create multiple jobs at once.

### **Request**

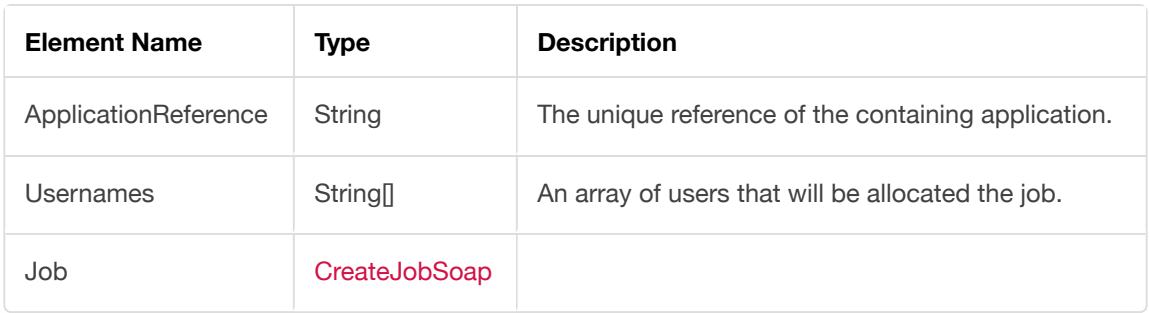

## **CreateJobsFromTemplate**

Create multiple jobs based on a single Template.

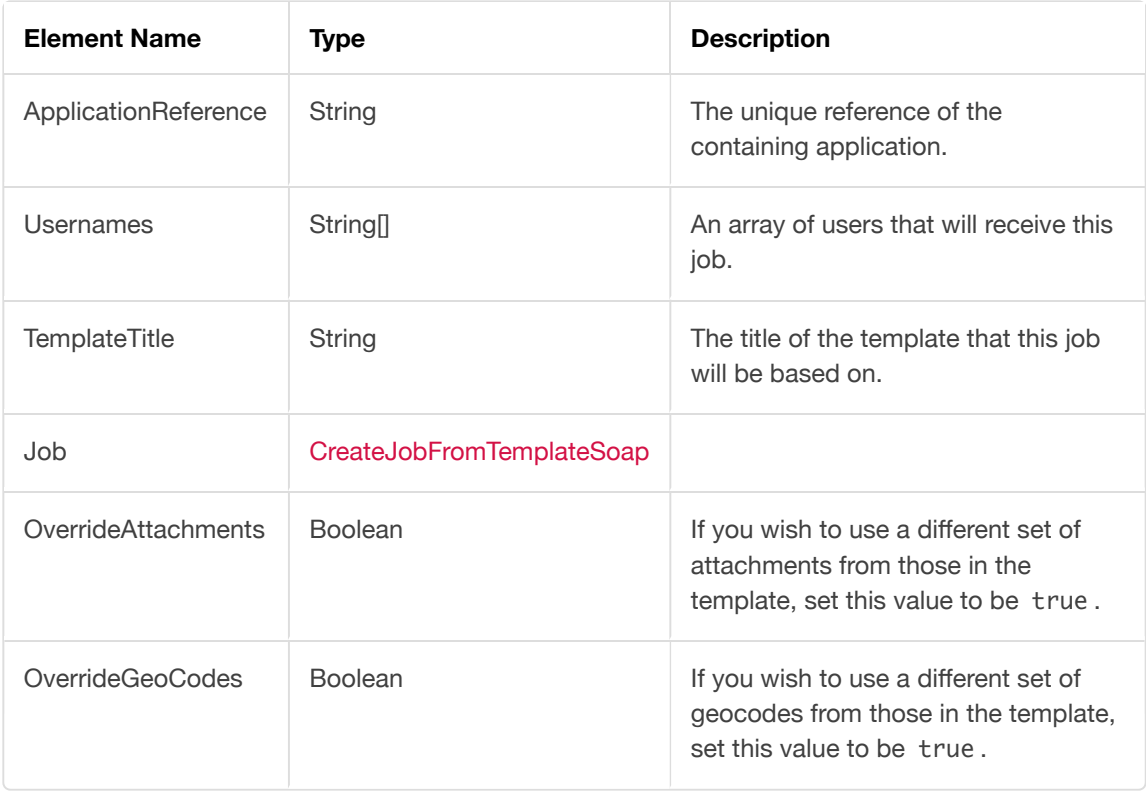

## **UpdateJob**

Update a single job or template.

#### **Request**

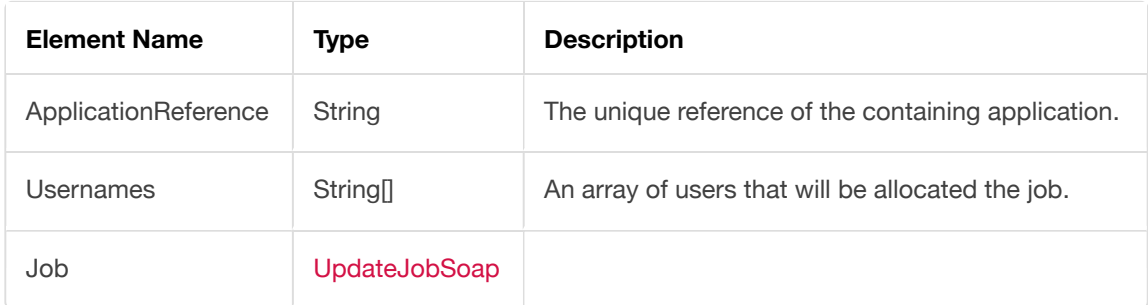

## **DeleteJobsById**

Changes the status for a set of jobs to Deleted . Returns a Boolean value indicating whether the request was successfully completed.

### **IMPORTANT NOTICE**

Any jobs that are currently on a device will be removed.

#### **Request**

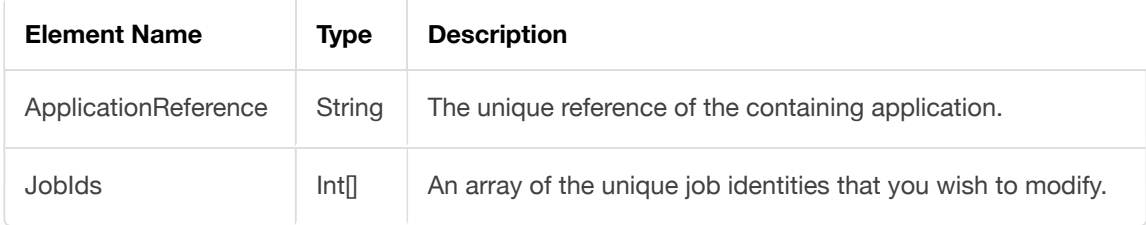

## **GetJobAttachments**

Retrieve the attachments for the specified job. Returns a collection of the [attachments](file:///Users/jamierushton/Library/Mobile%20Documents/com~apple~CloudDocs/Markdown/api-guide.md#toc_53).

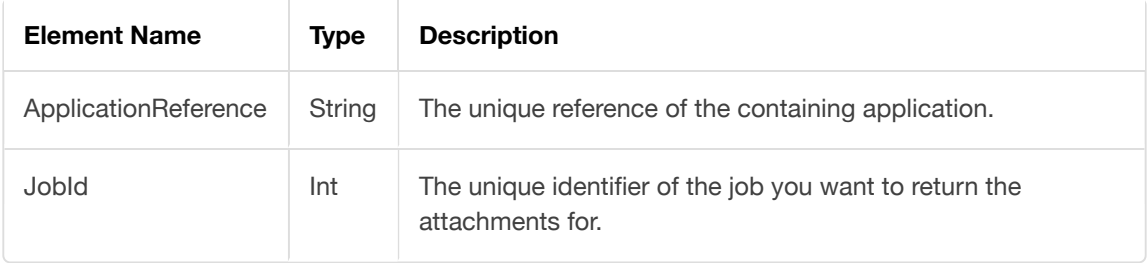

## **GetJobsByIds**

Retrieve a collection of jobs using their unique identifier.

#### **SUGGESTION**

By default, all job attachments are returned in the result set. To increase the speed of the response, set IncludeAttachments to false. The attachments then won't be included into the response.

If the attachments are a requirement, you can defer the retrieval of the attachments to a background task using GetJobAttachments .

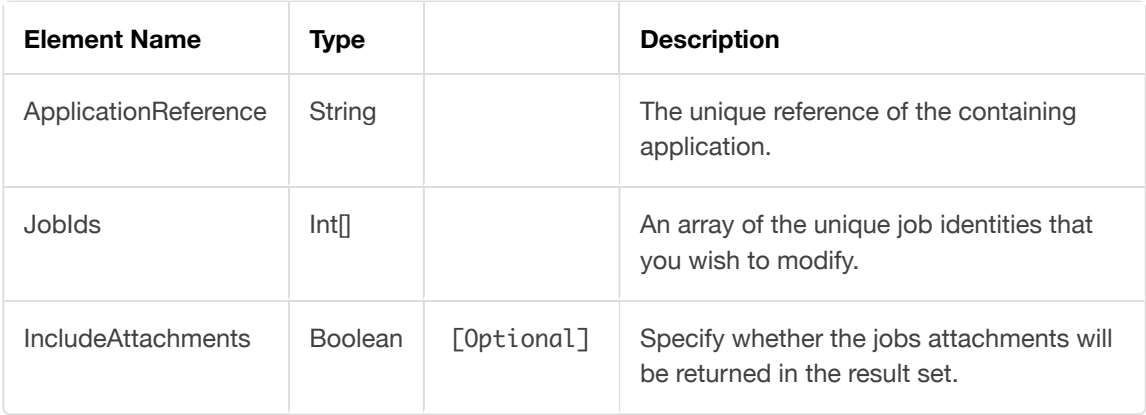

# **GetJobsByQuery**

Query for specific jobs based on a set of criteria. Returns a collection of [jobs.](file:///Users/jamierushton/Library/Mobile%20Documents/com~apple~CloudDocs/Markdown/api-guide.md#toc_52)

### **Request**

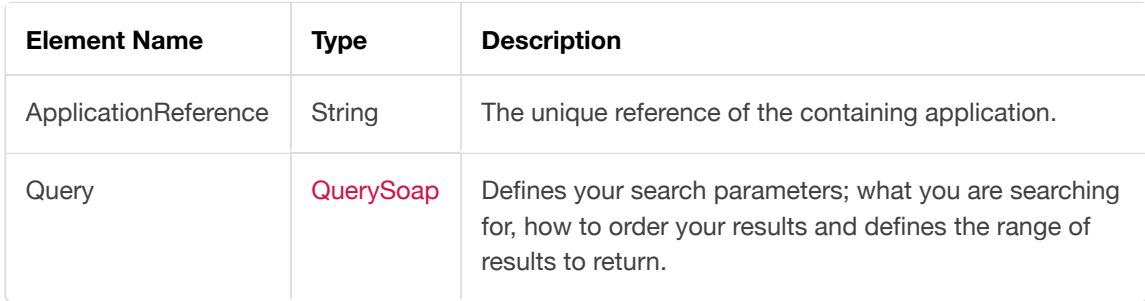

### **Search by properties**

- $\bullet$  Id
- Reference
- Title
- DateCreated
- DateModified
- DispatchDate
- DueDate
- CurrentStatus
- ParentId
- IsTemplate
- Address
- Tags
- Any available field, simply refer to the field's name, e.g. Account-Number

### **ResetDataForJob**

Allows you to reset the data for all the allocated users for a specific job. Returns a Boolean value indicating whether the request was successfully completed.

#### **IMPORTANT NOTICE**

Performing a data reset may result in loss of data. If the end-user has made changes to a job, and those changes have not yet been submitted, that information will be lost without notice.

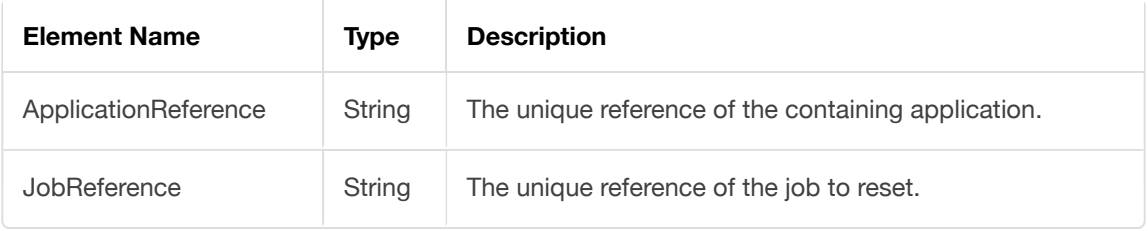

# **Settings**

## **GetSettings**

Retrieve a collection of all the API [settings.](file:///Users/jamierushton/Library/Mobile%20Documents/com~apple~CloudDocs/Markdown/api-guide.md#toc_49)

### **NOTE**

The request for this API operation does not require any additional parameters.

## **GetSettingByName**

Retrieve a single API [setting.](file:///Users/jamierushton/Library/Mobile%20Documents/com~apple~CloudDocs/Markdown/api-guide.md#toc_49)

#### **Request**

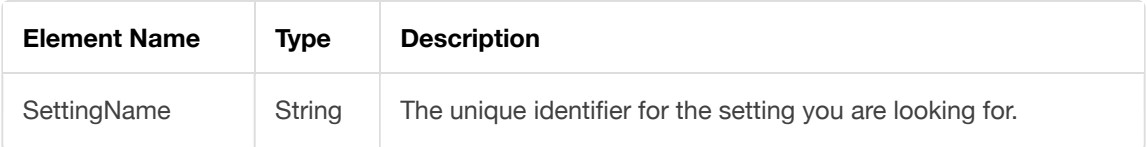

## **UpdateSettings**

Update a collection of settings using a key-value pair. Returns a Boolean value indicating whether the request was successfully completed.

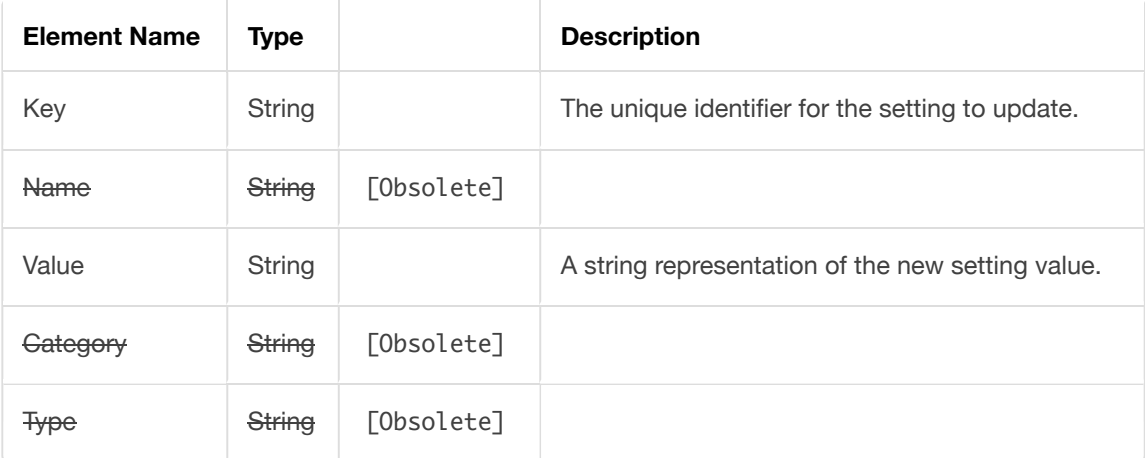

# **Utilities**

## **GetSystemInformation**

Can be used to perform a ping against the AllOnMobile services. The method also provides the current API version, latest build date, as well as basic information regarding the account calling the service.

### **NOTE**

The request for this API operation does not require any additional parameters.

### **UsernameExists**

Check if a username already exists within the AllOnMobile. Returns a Boolean value indicating whether the username already exists.

**Request**

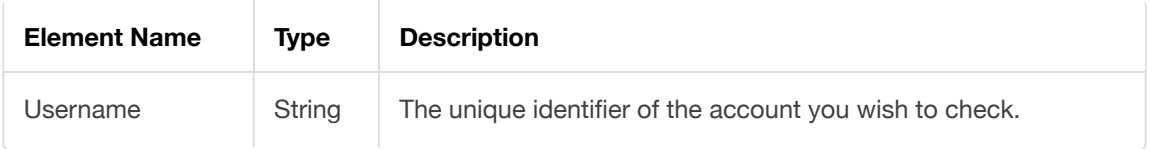

## **ValidateUserAccount**

Validates the username/password combination of a selected user within AllOnMobile. Returns the [user account](file:///Users/jamierushton/Library/Mobile%20Documents/com~apple~CloudDocs/Markdown/api-guide.md#toc_50) if validation is successful.

### **IMPORTANT NOTICE**

If validation fails past the maximum allowed limit (adjustable via settings), the user account will be modified and placed into a Locked state.

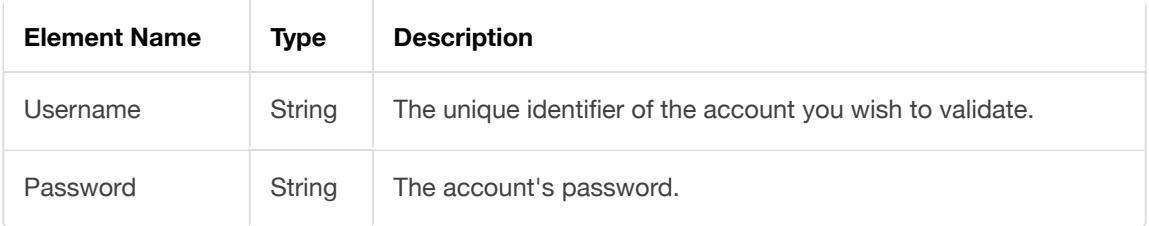

# **Object Types**

- [ApplicationSoap](file:///Users/jamierushton/Library/Mobile%20Documents/com~apple~CloudDocs/Markdown/api-guide.md#toc_48)
- [SettingSoap](file:///Users/jamierushton/Library/Mobile%20Documents/com~apple~CloudDocs/Markdown/api-guide.md#toc_49)
- [UserSoap](file:///Users/jamierushton/Library/Mobile%20Documents/com~apple~CloudDocs/Markdown/api-guide.md#toc_50)
- [CoordinateSoap](file:///Users/jamierushton/Library/Mobile%20Documents/com~apple~CloudDocs/Markdown/api-guide.md#toc_51)
- [JobSoap](file:///Users/jamierushton/Library/Mobile%20Documents/com~apple~CloudDocs/Markdown/api-guide.md#toc_52)
	- [AttachmentSoap](file:///Users/jamierushton/Library/Mobile%20Documents/com~apple~CloudDocs/Markdown/api-guide.md#toc_53)
	- [GeoCodeSoap](file:///Users/jamierushton/Library/Mobile%20Documents/com~apple~CloudDocs/Markdown/api-guide.md#toc_54)
- [JobSoapBasic](file:///Users/jamierushton/Library/Mobile%20Documents/com~apple~CloudDocs/Markdown/api-guide.md#toc_55)
	- [JobSoapField](file:///Users/jamierushton/Library/Mobile%20Documents/com~apple~CloudDocs/Markdown/api-guide.md#toc_56)
		- [JobSoapField.Data](file:///Users/jamierushton/Library/Mobile%20Documents/com~apple~CloudDocs/Markdown/api-guide.md#toc_57)
		- [JobSoapField.Parameters](file:///Users/jamierushton/Library/Mobile%20Documents/com~apple~CloudDocs/Markdown/api-guide.md#toc_58)
		- [JobSoapField.Options](file:///Users/jamierushton/Library/Mobile%20Documents/com~apple~CloudDocs/Markdown/api-guide.md#toc_59)
	- [JobSoapAttachment](file:///Users/jamierushton/Library/Mobile%20Documents/com~apple~CloudDocs/Markdown/api-guide.md#toc_69)
	- [WorkLocationSoap](file:///Users/jamierushton/Library/Mobile%20Documents/com~apple~CloudDocs/Markdown/api-guide.md#toc_70)
- [CreateJobSoap](file:///Users/jamierushton/Library/Mobile%20Documents/com~apple~CloudDocs/Markdown/api-guide.md#toc_71)
	- CreateJobSoapField [Inherits [JobSoapField\]](file:///Users/jamierushton/Library/Mobile%20Documents/com~apple~CloudDocs/Markdown/api-guide.md#toc_54)
	- CreateJobSoapAttachment [Inherits [AttachmentSoap\]](file:///Users/jamierushton/Library/Mobile%20Documents/com~apple~CloudDocs/Markdown/api-guide.md#toc_53)
	- CreateJobSoapWorkLocation [Inherits [WorkLocationSoap\]](file:///Users/jamierushton/Library/Mobile%20Documents/com~apple~CloudDocs/Markdown/api-guide.md#toc_70)
	- CreateJobSoapGeoCode [Inherits [GeoCodeSoap\]](file:///Users/jamierushton/Library/Mobile%20Documents/com~apple~CloudDocs/Markdown/api-guide.md#toc_54)
- [CreateJobFromTemplateSoap](file:///Users/jamierushton/Library/Mobile%20Documents/com~apple~CloudDocs/Markdown/api-guide.md#toc_72)
	- [CreateJobFromTemplateSoapField](file:///Users/jamierushton/Library/Mobile%20Documents/com~apple~CloudDocs/Markdown/api-guide.md#toc_73)
	- CreateJobFromTemplateSoapAttachment [Inherits [AttachmentSoap\]](file:///Users/jamierushton/Library/Mobile%20Documents/com~apple~CloudDocs/Markdown/api-guide.md#toc_53)
	- CreateJobFromTemplateSoapWorkLocation [Inherits [WorkLocationSoap](file:///Users/jamierushton/Library/Mobile%20Documents/com~apple~CloudDocs/Markdown/api-guide.md#toc_70)]
	- CreateJobFromTemplateSoapGeoCode [Inherits [GeoCodeSoap\]](file:///Users/jamierushton/Library/Mobile%20Documents/com~apple~CloudDocs/Markdown/api-guide.md#toc_54)
- [UpdateJobSoap](file:///Users/jamierushton/Library/Mobile%20Documents/com~apple~CloudDocs/Markdown/api-guide.md#toc_74)
	- [UpdateJobSoapField](file:///Users/jamierushton/Library/Mobile%20Documents/com~apple~CloudDocs/Markdown/api-guide.md#toc_75)
	- UpdateJobSoapAttachment [Inherits [AttachmentSoap\]](file:///Users/jamierushton/Library/Mobile%20Documents/com~apple~CloudDocs/Markdown/api-guide.md#toc_53)
	- UpdateJobWorkSoapLocation [Inherits [WorkLocationSoap\]](file:///Users/jamierushton/Library/Mobile%20Documents/com~apple~CloudDocs/Markdown/api-guide.md#toc_70)
	- UpdateJobSoapGeoCode [Inherits [GeoCodeSoap\]](file:///Users/jamierushton/Library/Mobile%20Documents/com~apple~CloudDocs/Markdown/api-guide.md#toc_54)
- [QuerySoap](file:///Users/jamierushton/Library/Mobile%20Documents/com~apple~CloudDocs/Markdown/api-guide.md#toc_77)
	- [WhereFilterSoap](file:///Users/jamierushton/Library/Mobile%20Documents/com~apple~CloudDocs/Markdown/api-guide.md#toc_78)
		- [WhereFilterSoap.Operator](file:///Users/jamierushton/Library/Mobile%20Documents/com~apple~CloudDocs/Markdown/api-guide.md#toc_79)
	- [OrderByFilterSoap](file:///Users/jamierushton/Library/Mobile%20Documents/com~apple~CloudDocs/Markdown/api-guide.md#toc_80)

# **ApplicationSoap**

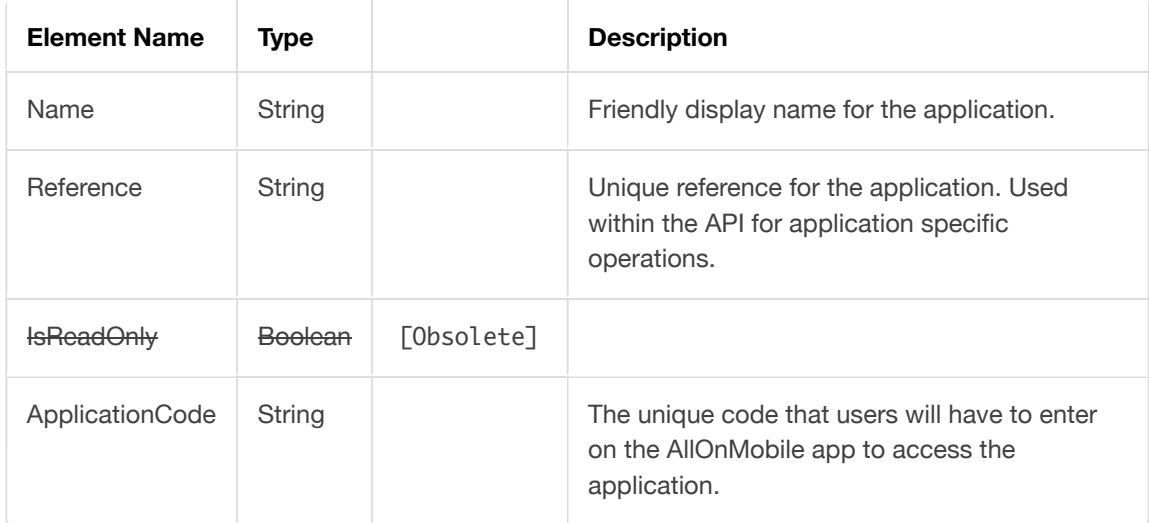

# **SettingSoap**

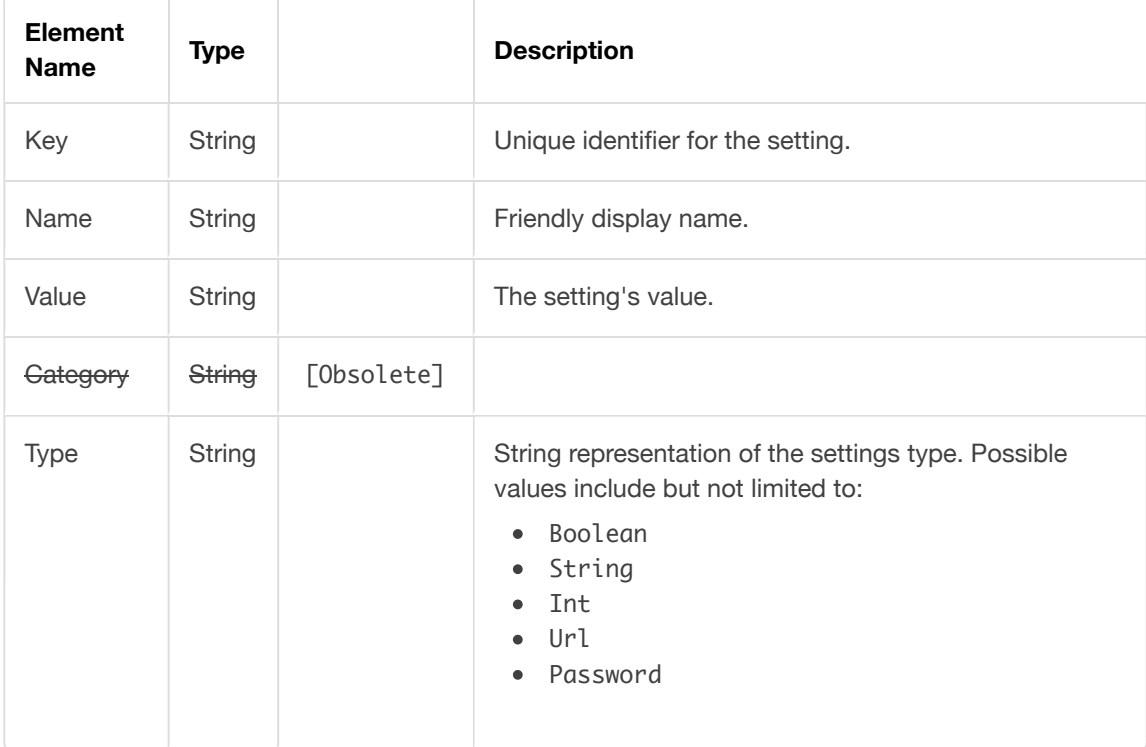

# **UserSoap**

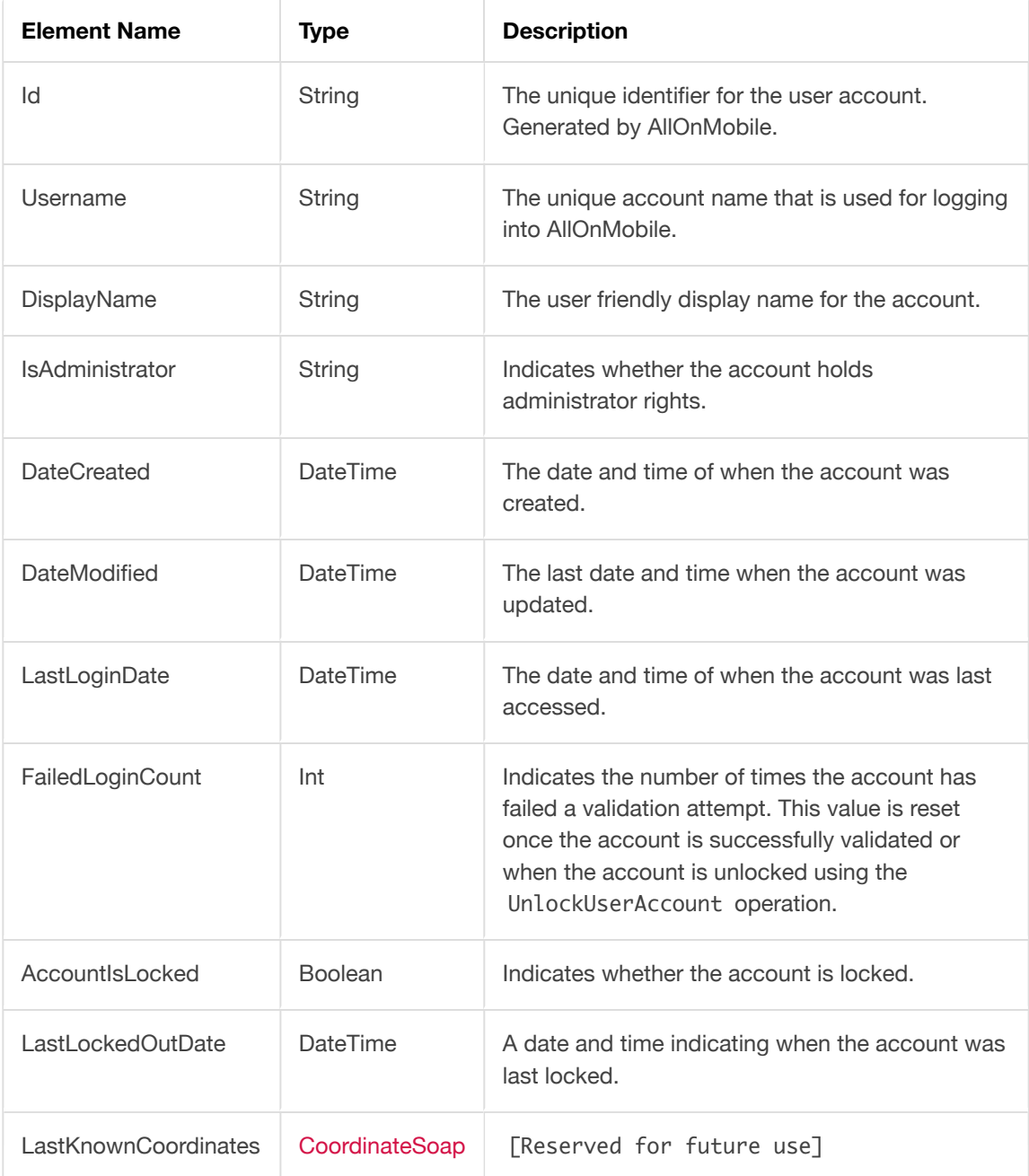

## **CoordinateSoap**

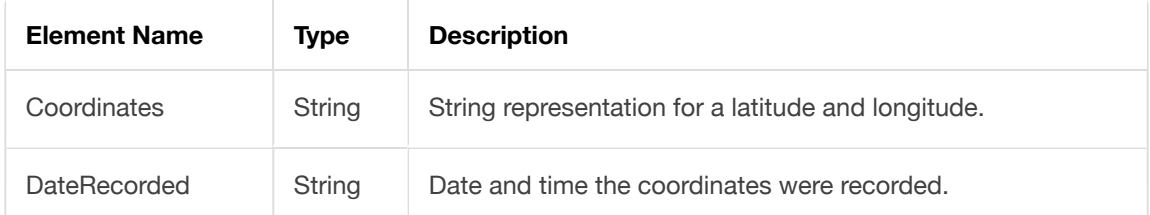

# **JobSoap**

### **NOTE**

This type inherits JobSoapBasic to provide more basic information regarding a job. This type is primarily used for either creating or updating a job and template.

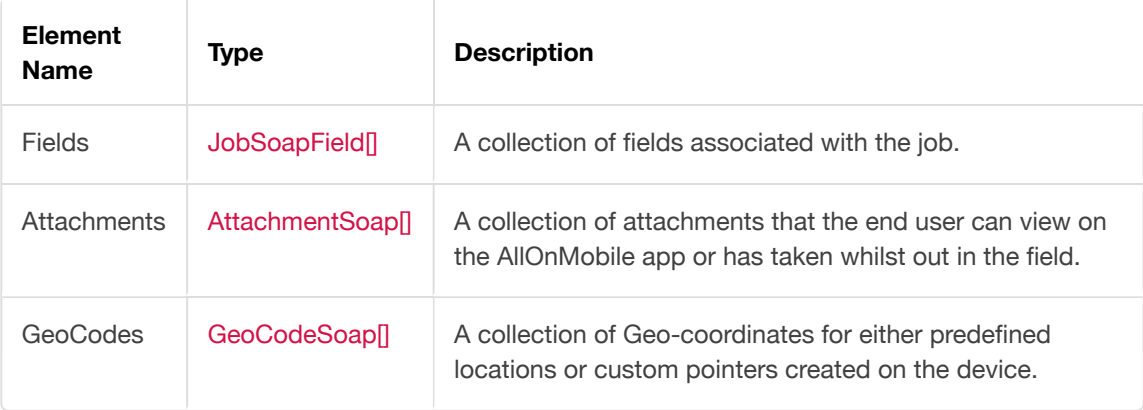

# **AttachmentSoap**

### **NOTE**

Inherent type for Attachment related types found within the API.

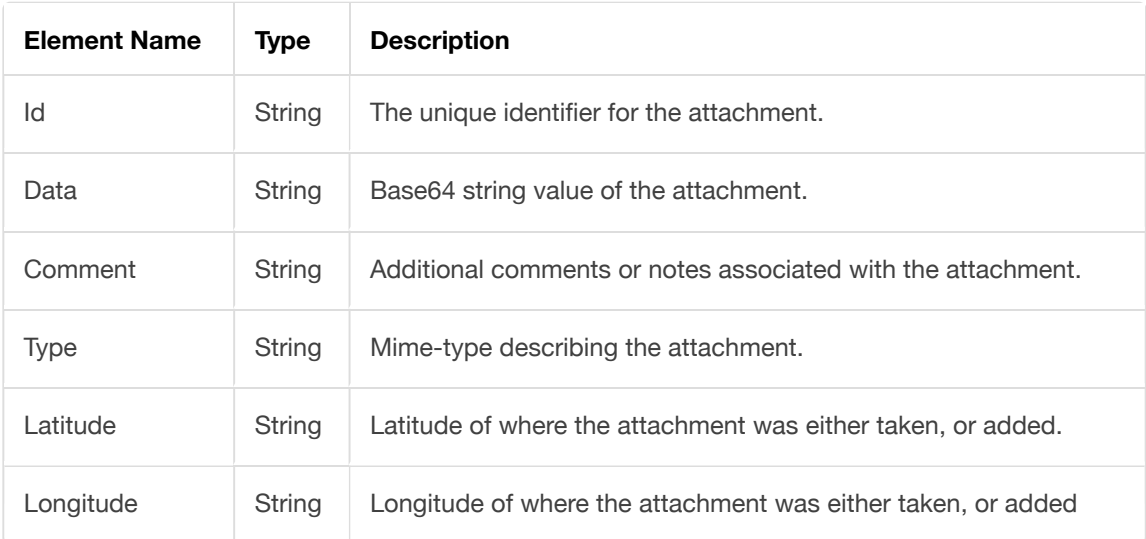

## **GeoCodeSoap**

### **NOTE**

Inherent type for GeoCode related types found within the API.

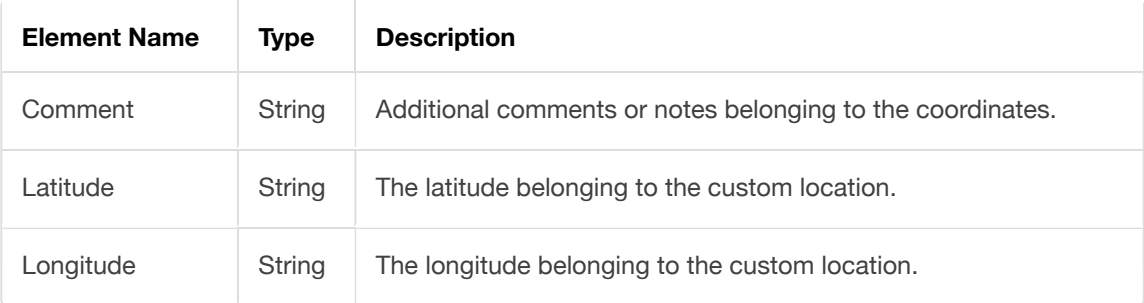

# **JobSoapBasic**

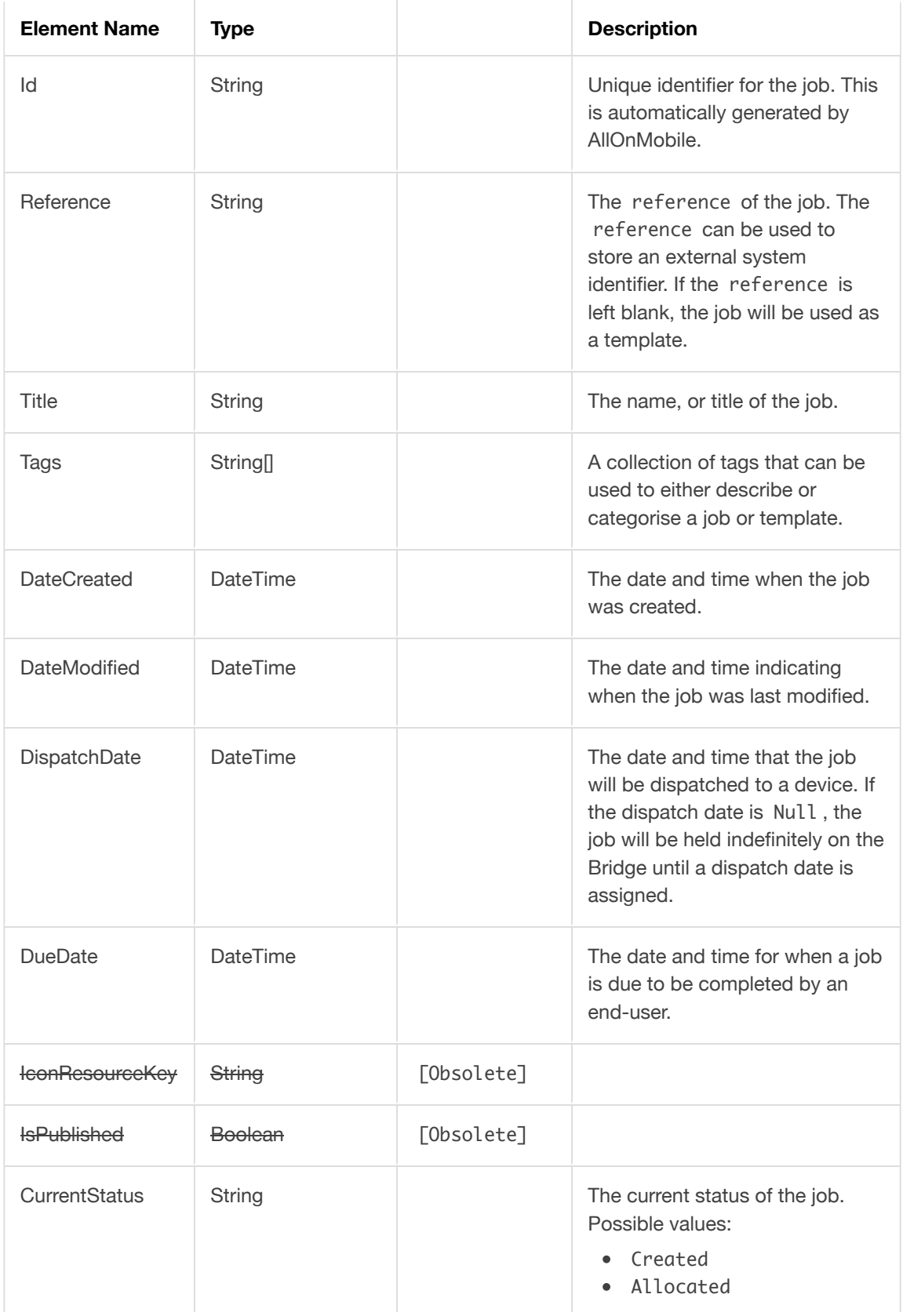

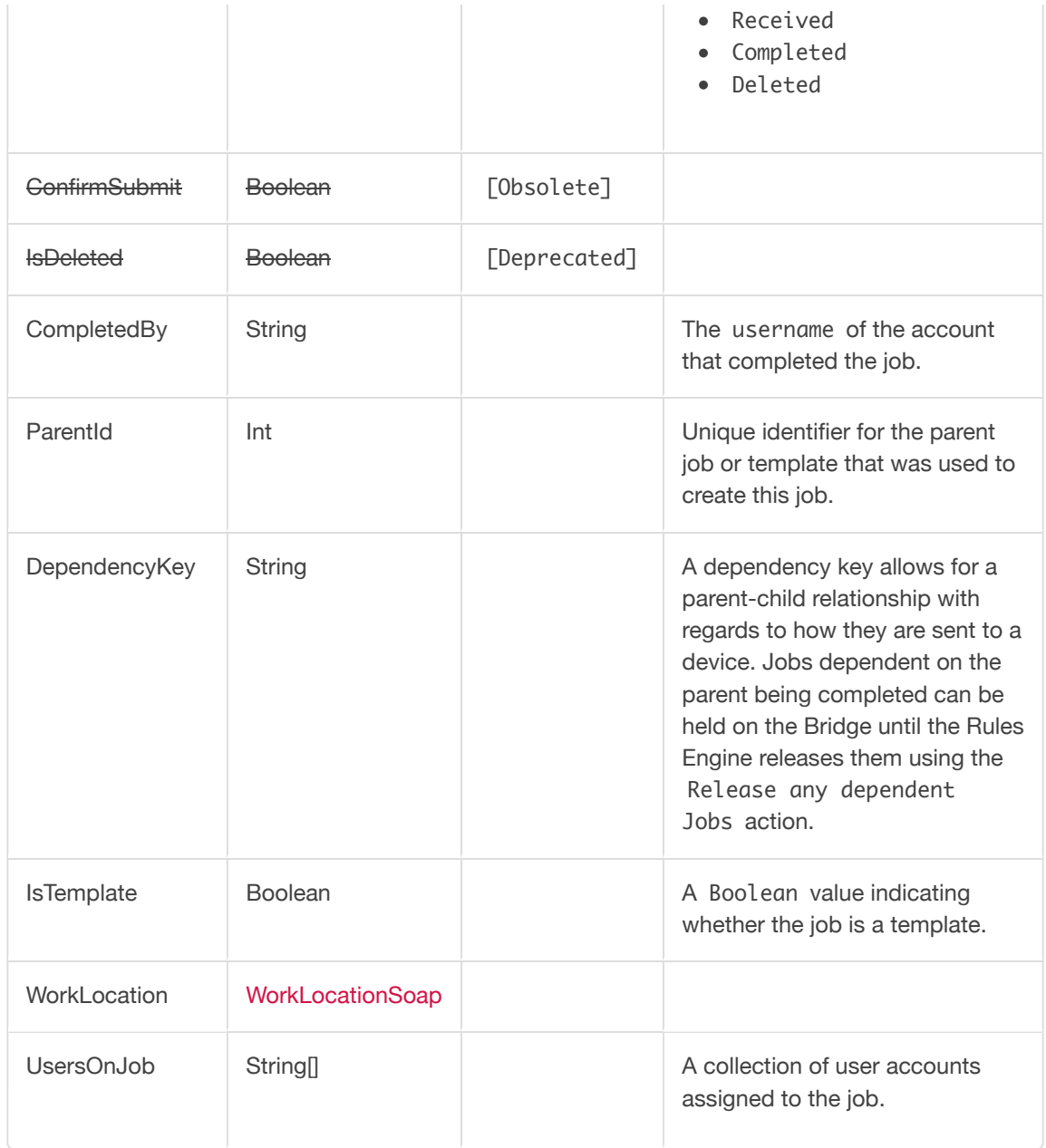

## **JobSoapField**

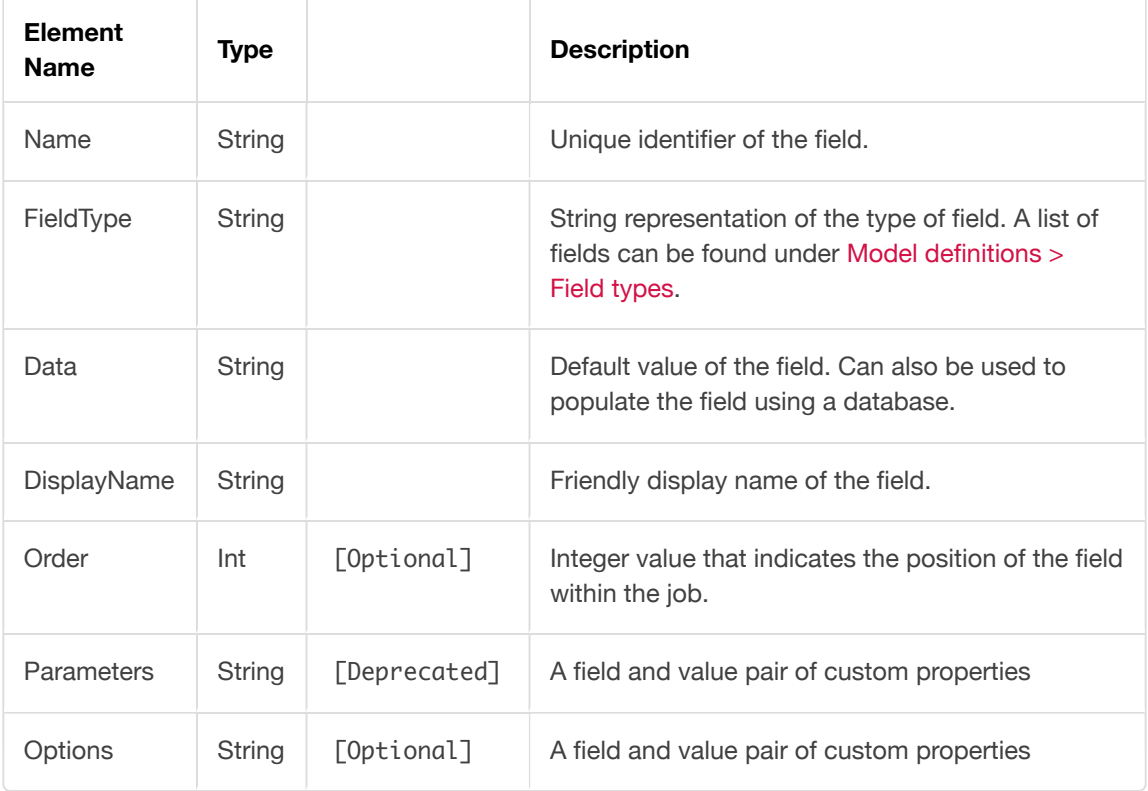

### **JobSoapField.Data**

As mentioned before, the data property can be used to populate a field using a database.

- Supported field types:
	- TextBox
	- Divider
	- CheckBox
	- RadioList
	- DropDownList
- Example:

```
var dropdownlistField = new JobSoapField 
{ 
    FieldType = "DropDownList"
    Data = "[[SELECT FirstName, LastName FROM Employees]]"
};
```
### **JobSoapField.Parameters**

#### **IMPORTANT NOTICE**

This property has been Deprecated . No further additions will be made.

#### **Length**

- An Integer value that indicates the maximum number of characters allowed within a field.
- Supported field types:
	- TextBox
- Example:

```
var textboxField = new JobSoapField 
{ 
     FieldType = "TextBox"
    Parameters = "Length: 255;"
};
```
#### **Values**

- A comma separated list of items that will appear within either of the following field types:
	- CheckBox
	- RadioList
	- DropDownList
- Example:

```
var dropdownlistField = new JobSoapField 
{ 
    FieldType = "DropDownList"
    Parameters = "Values: Item-1, Item-2, Item-3, Item-4;"
};
```
#### **Type**

- Describes the mime-type of the attachment within the field.
- Supported field types:
	- Attachment
	- DecoratedImage
	- Photo
- Example:

```
var attachmentField = new JobSoapField 
{ 
    FieldType = "Attachment"
    Parameters = "Type: application/pdf;",
    Data = "..."};
```
- When used in conjunction with the Photo field, the type parameter is used to determine the device's capture mode; possible values:
	- Default
	- PhotoOnly
	- VideoOnly
- Example:

```
var photoField = new JobSoapField 
{ 
     FieldType = "Photo"
     Parameters = "Type: PhotoOnly;"
};
```
### **JobSoapField.Options**

#### **IsRequired**

- A Boolean indication whether the field should be mandatory on the device.
- Supported field types:
	- TextBox
	- CheckBox
	- DropDownList
	- Radio
	- Date
	- Time
	- Barcode
	- $-Map$
	- Signature
	- DecoratedImage
- Example:

```
var textboxField = new JobSoapField 
{ 
     FieldType = "TextBox"
    Options = "IsRequired: TRUE;"
};
```
#### **KeyboardType**

- Enum value of possible keyboard types that can be shown onscreen to a user.
	- Standard
	- StandardNumeric
	- Url
	- Numeric
- Supported field types:
	- TextBox
- Example:

```
var textboxField = new JobSoapField 
{ 
     FieldType = "TextBox"
     Options = "KeyboardType: Numeric;"
};
```
#### **Visibility-Default**

- A Boolean value indicating whether the field should be shown by default.
- Default value: true

#### **Visibility-Formulae**

- A SQL statement that can be used to alternate the visibility of a field.
- Used in conjunction with the Visibility-Default parameter.
- Example:

```
var textboxField = new JobSoapField 
{ 
    FieldType = "TextBox"
     Options = "Visibility-Default: FALSE; Visibility-Formulae: [[SELECT
EXISTS(SELECT 1 FROM Employees WHERE LastName = 'Smith')]];"
};
```
#### **Validation-Formulae**

- A SQL statement that can be used to check whether a field should be considered valid.
- Example:

```
var textboxField = new JobSoapField 
{ 
     FieldType = "TextBox"
     Options = "Validation-Formulae: [[SELECT LENGTH('${Account-Number}') >= 6]]"
};
```
#### **Validation-Message**

- A user friendly error message that'll be shown to on the app if the field fails validation.
- Used in conjunction with the Validation-Formulae parameter.
- Example:

```
var textboxField = new JobSoapField 
{ 
    FieldType = "TextBox"
     Options = "Validation-Message: The account number must be minimum of 6 chars."
};
```
## **JobSoapAttachment**

### **NOTE**

This type inherits AttachmentSoap.

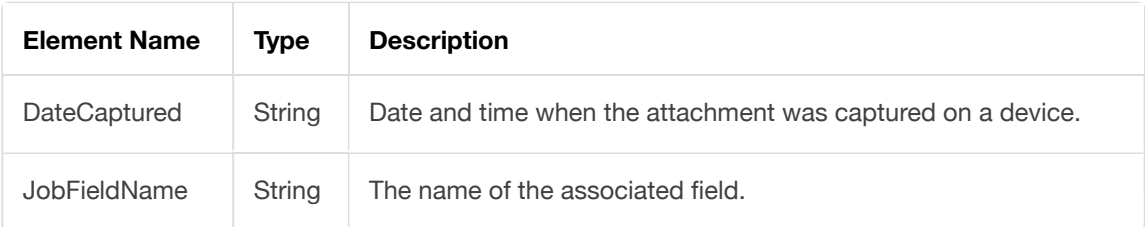

# **WorkLocationSoap**

#### **NOTE**

Inherent type for WorkLocation related types found within the API.

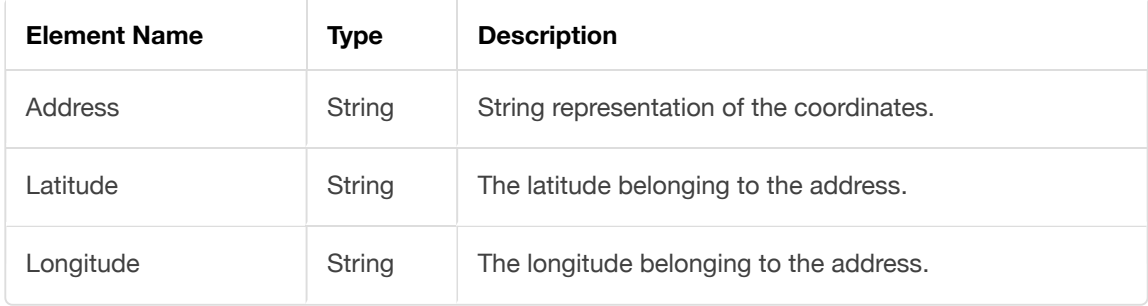

# **CreateJobSoap**

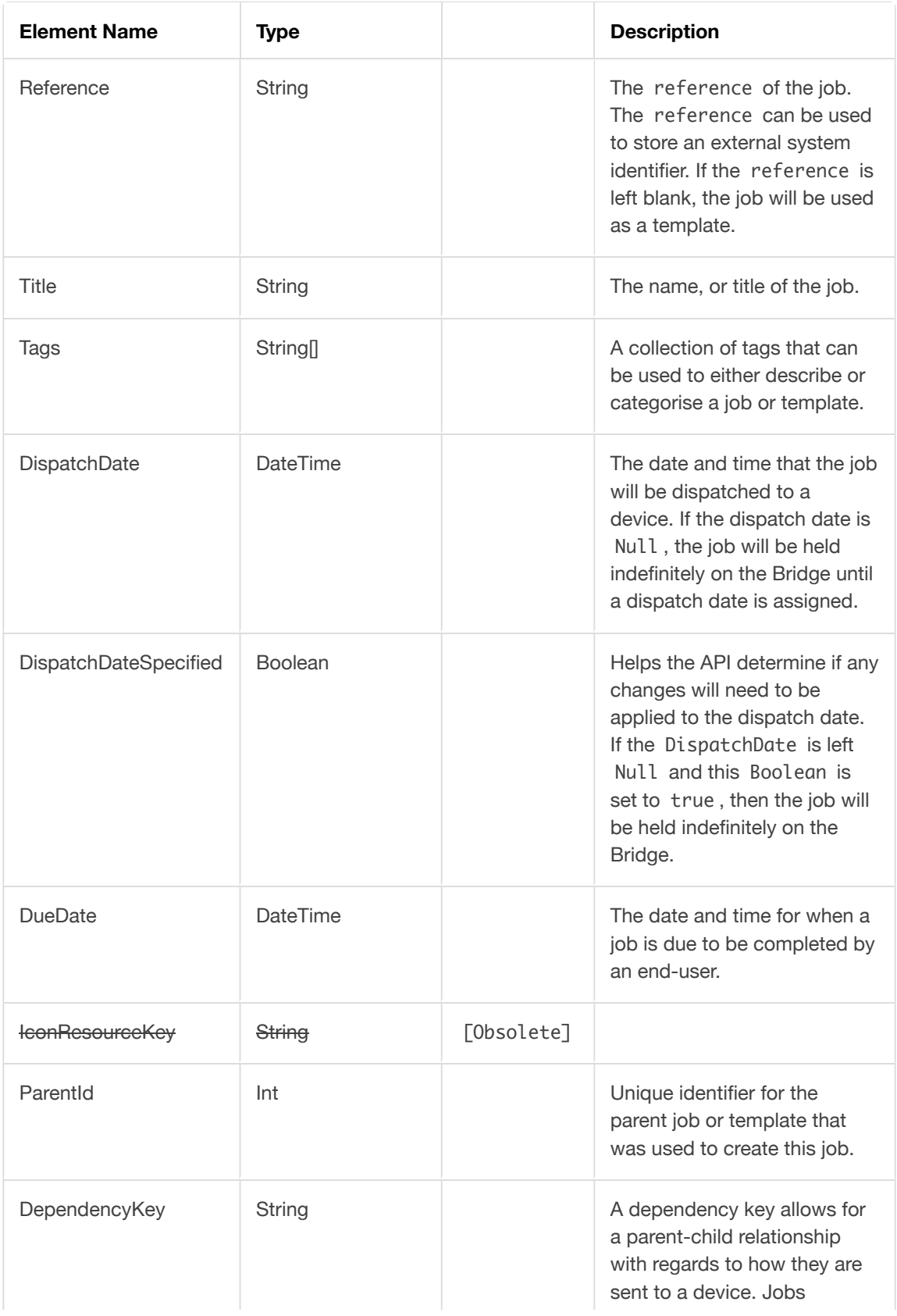

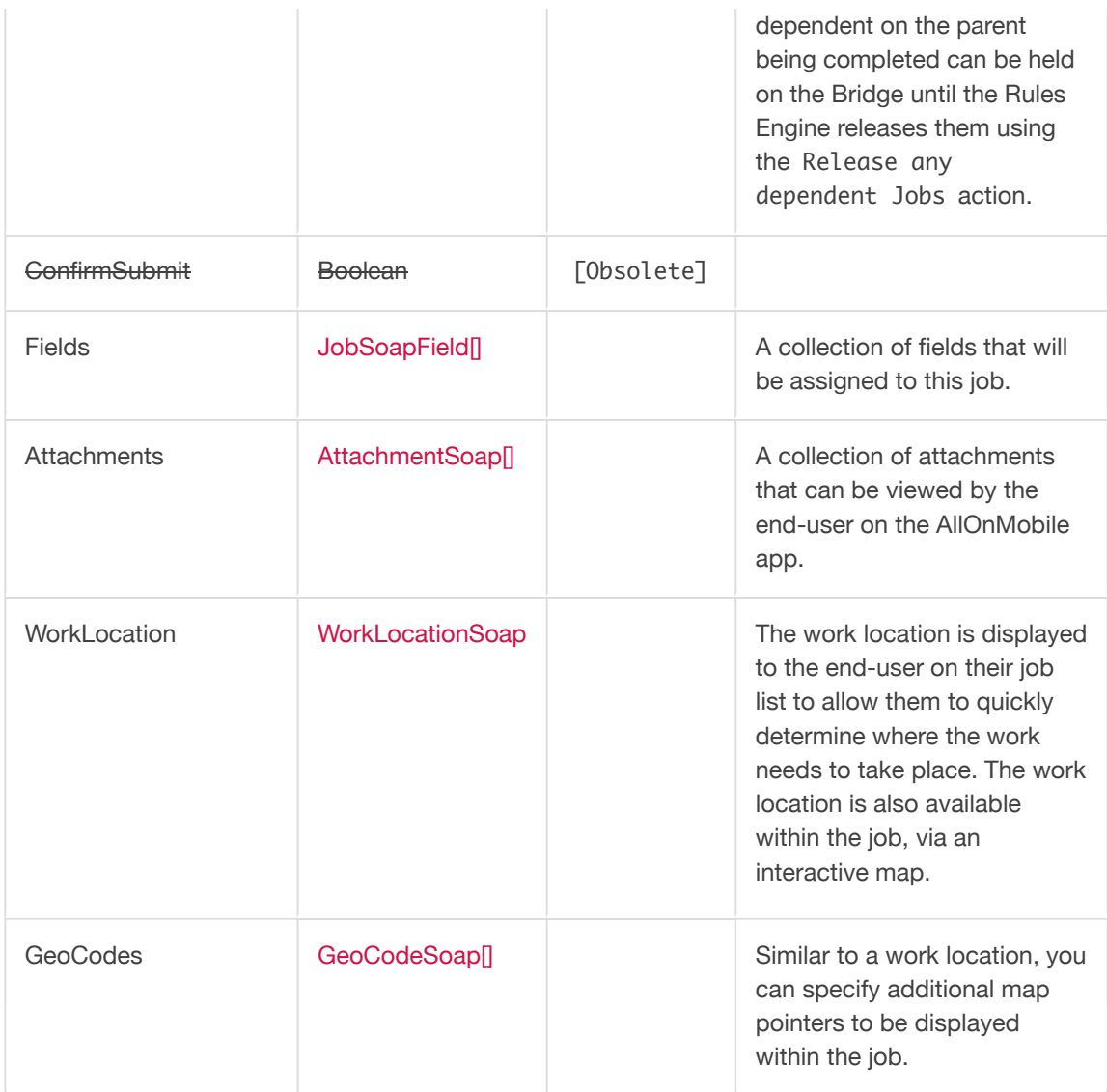

# **CreateJobFromTemplateSoap**

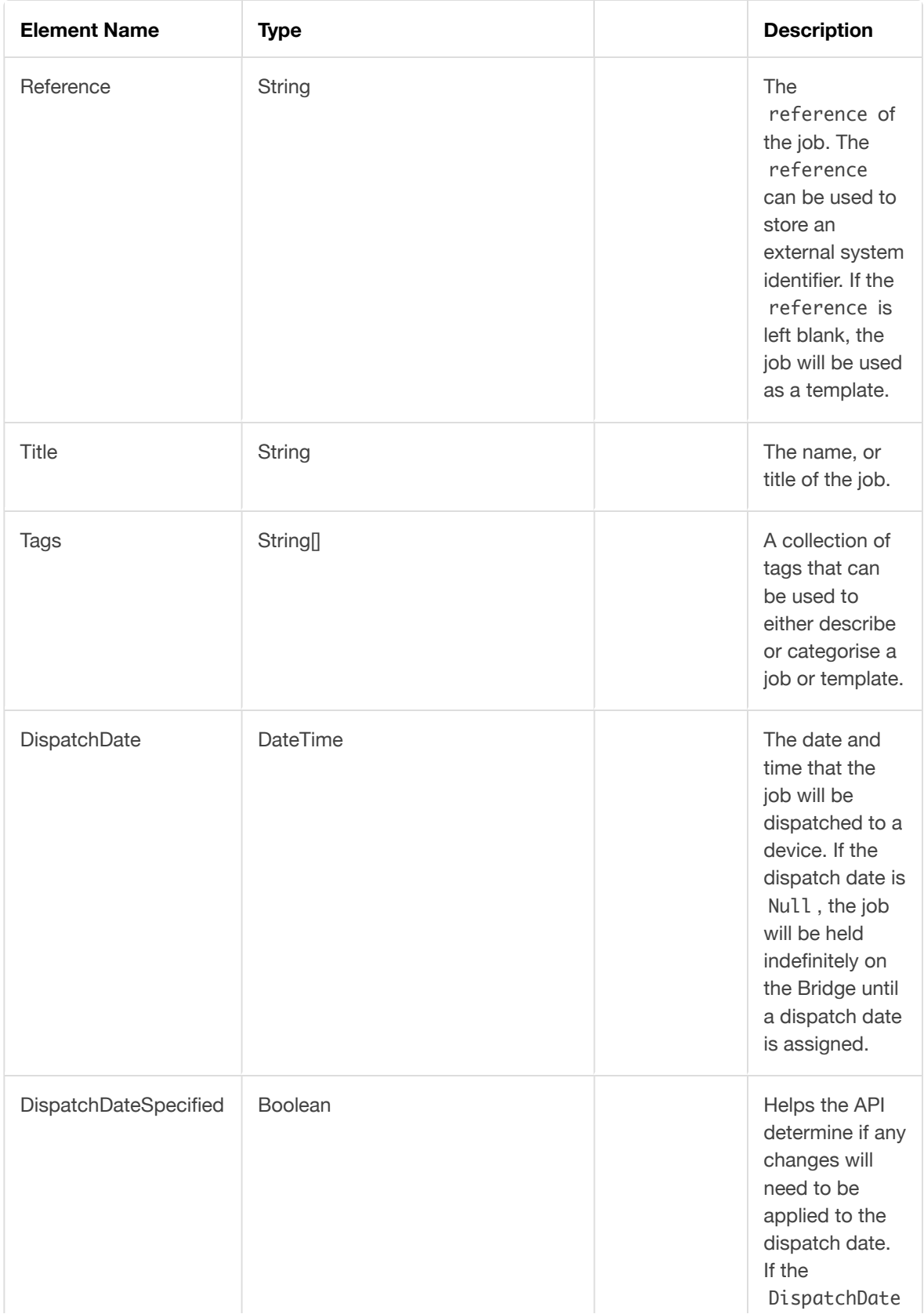

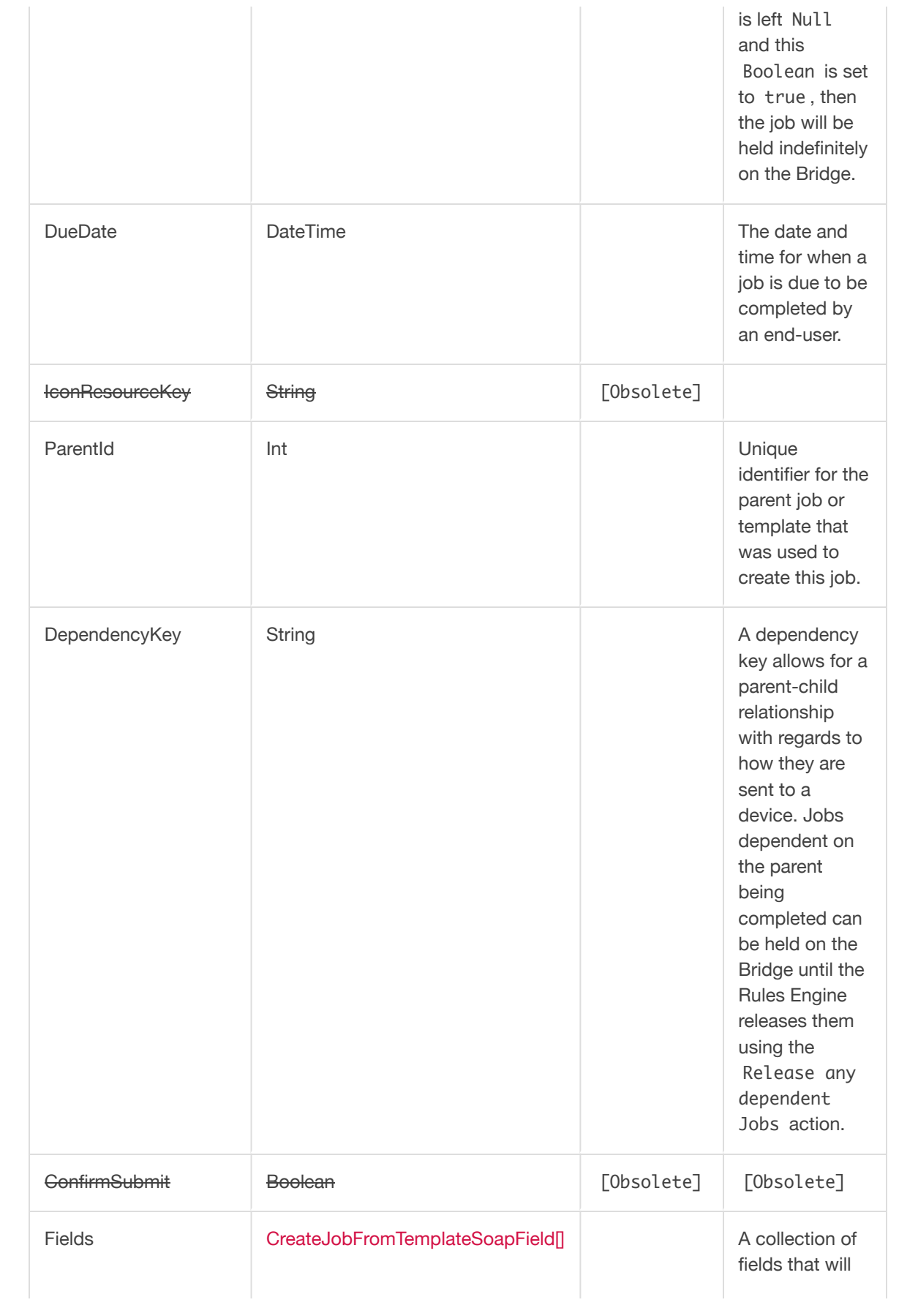

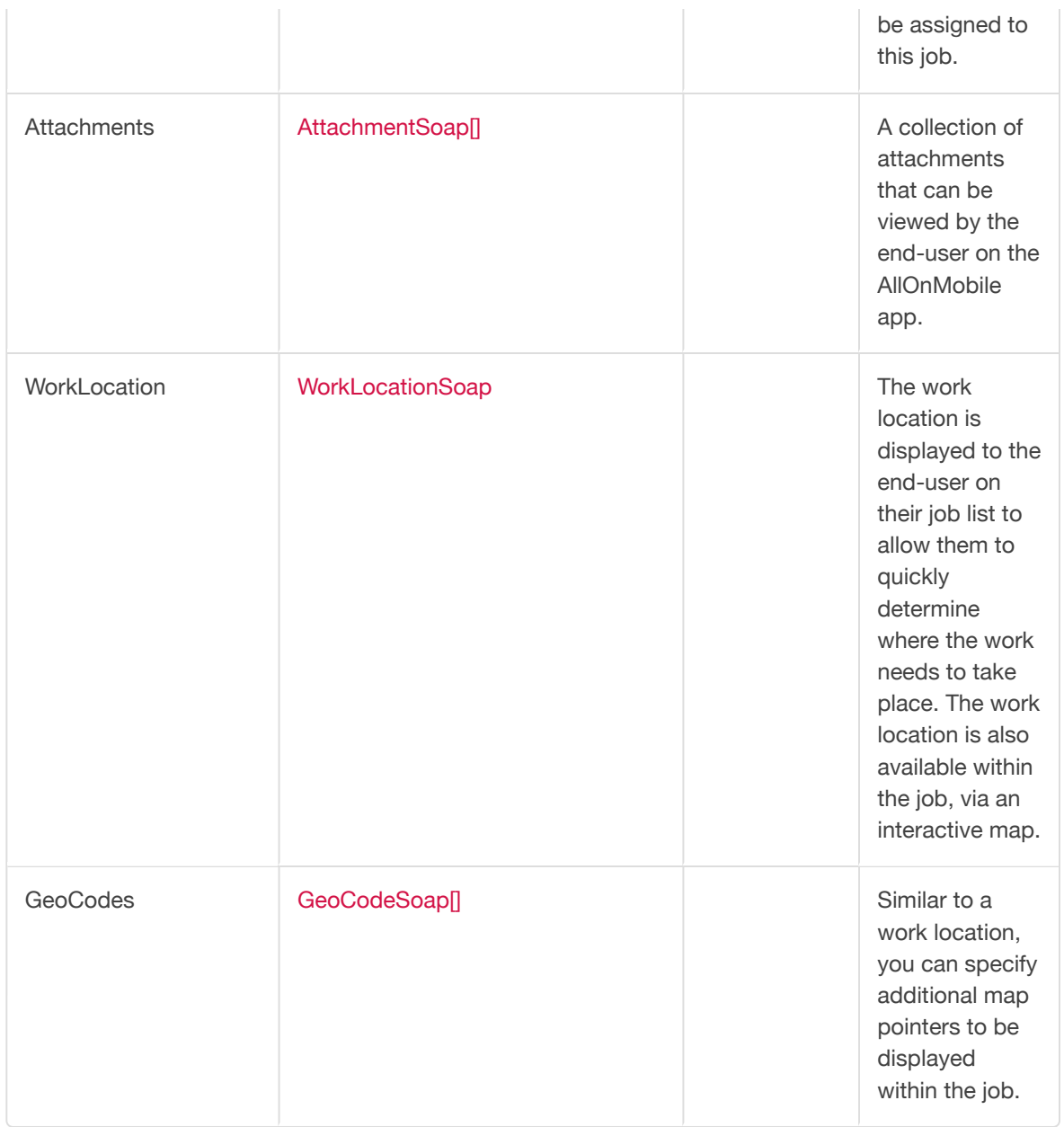

# **CreateJobFromTemplateSoapField**

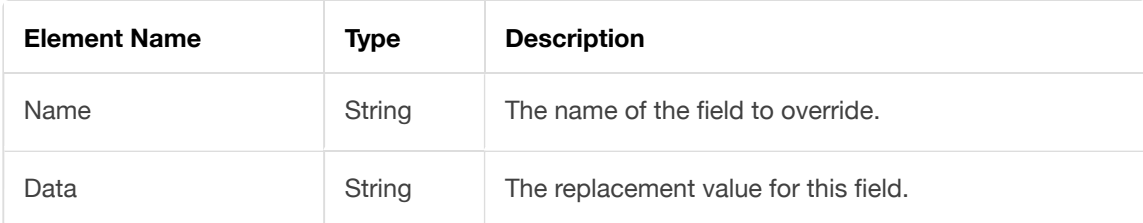

# **UpdateJobSoap**

### **NOTE**

To update an existing template, ensure that the title of the template is included and the reference property is left blank.

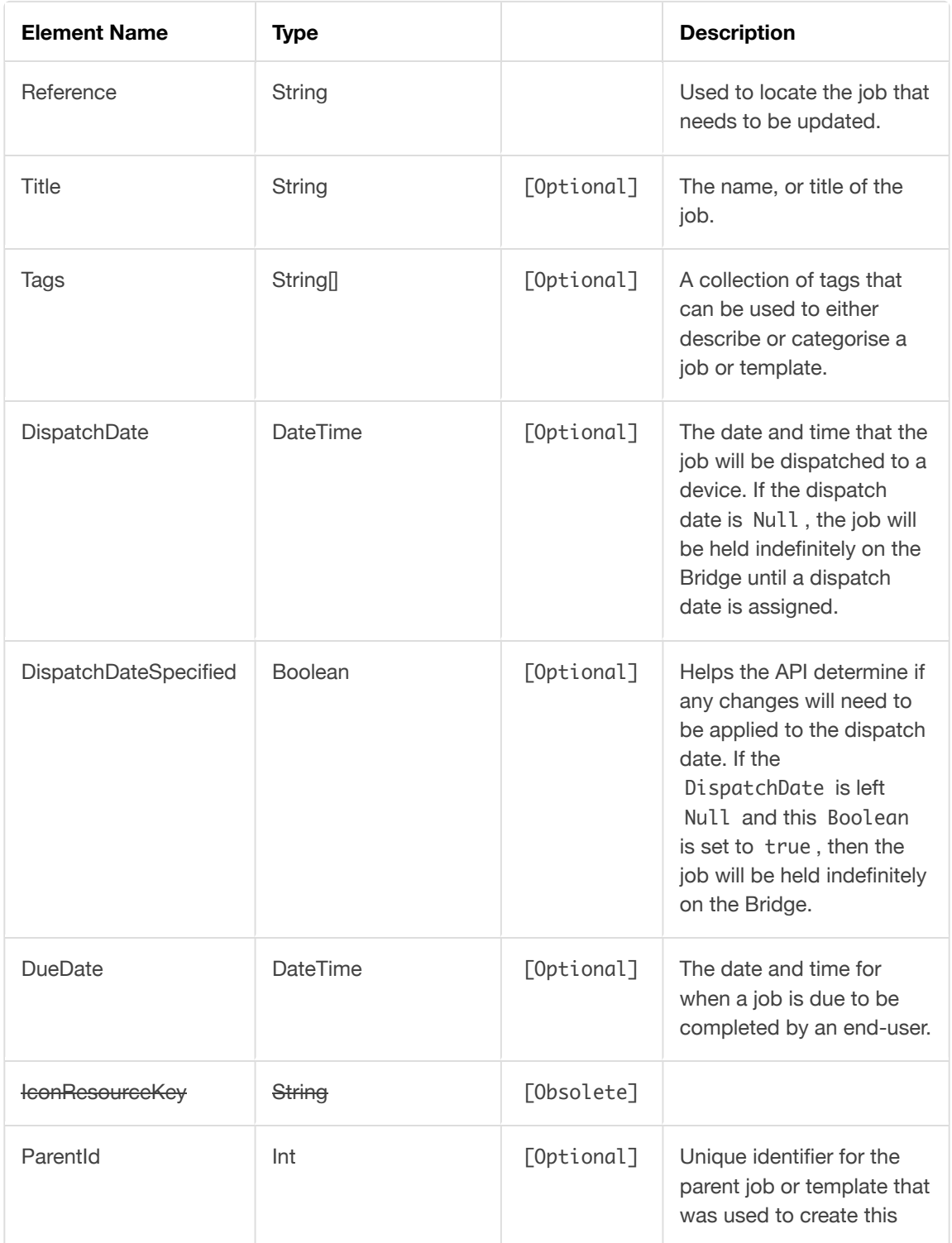

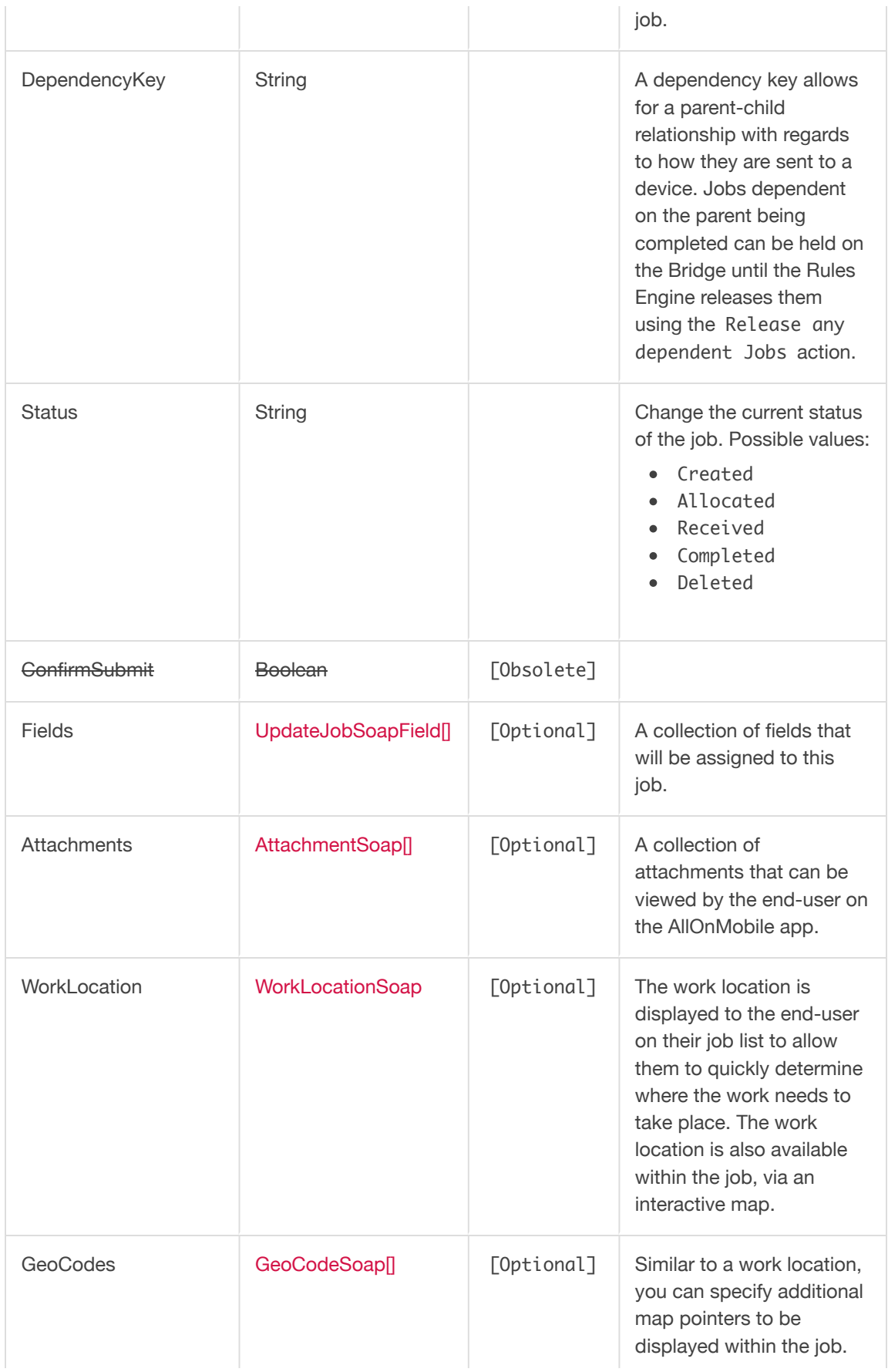

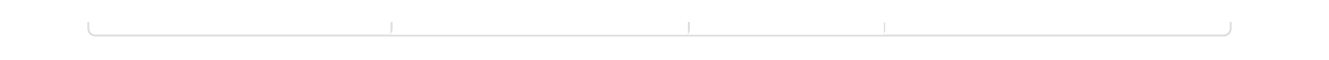

### **UpdateJobSoapField**

### **NOTE**

This type inherits from [JobSoapField.](file:///Users/jamierushton/Library/Mobile%20Documents/com~apple~CloudDocs/Markdown/api-guide.md#toc_56)

### **IMPORTANT NOTICE**

Whilst the UpdateMethod is optional, if a set of fields or the same set of existing fields are provided within the request, and the UpdateMethod isn't included, all existing fields within the job will automatically be overwritten by the submitted fields.

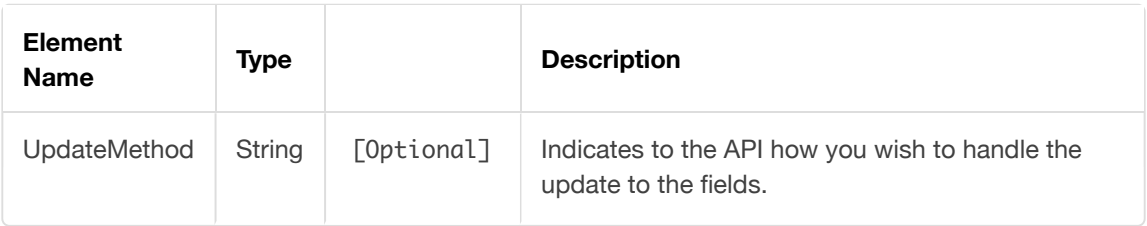

### **UpdateMethod**

- Create
	- Adds an additional field to the job without modifying the existing fields.
- Update
	- Adds an existing field within the job without modifying the existing fields.
- Delete
	- Removes an existing field within the job without modifying the existing fields.

# **QuerySoap**

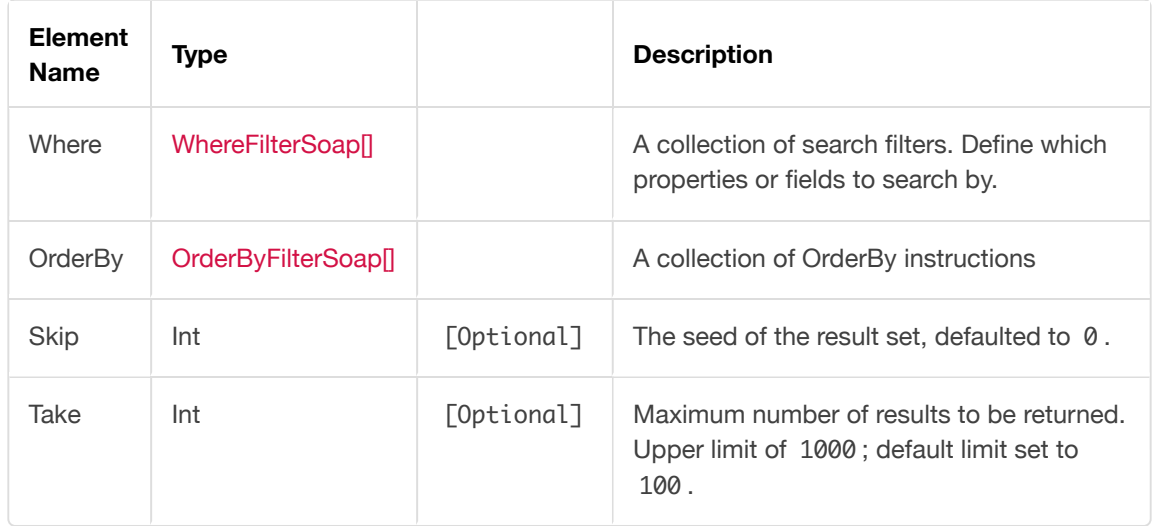

# **WhereFilterSoap**

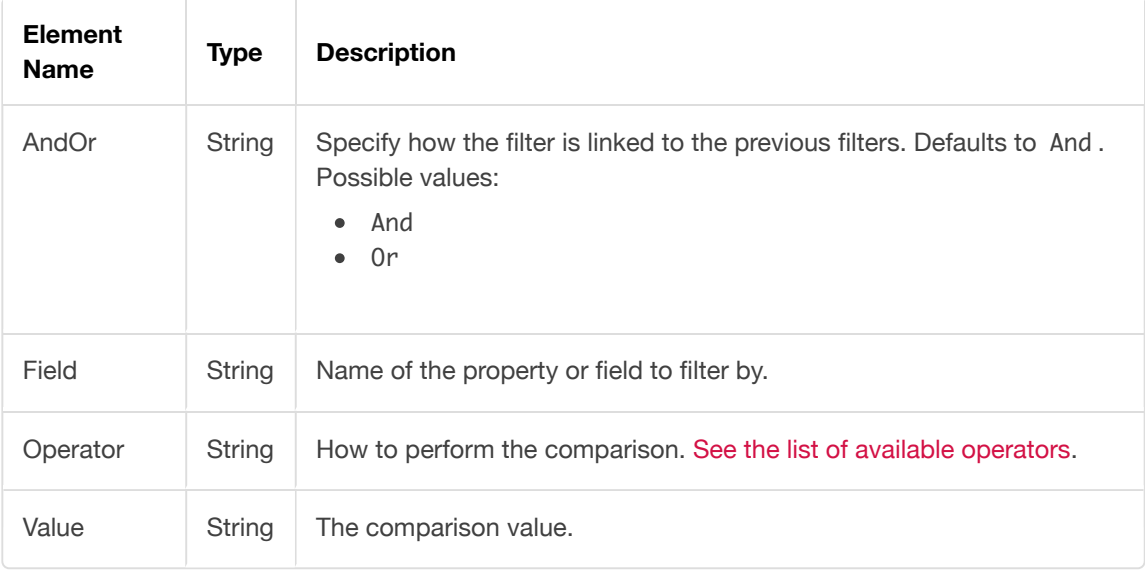

### **WhereFilterSoap.Operator**

Allowed operators when performing a search within AllOnMobile.

- IsNull
- IsNotNull
- IsEqual
- IsNotEqual
- Contains
- DoesNotContain
- GreaterThan
- GreaterThanOrEqual
- LessThan
- LessThanOrEqual
- AssignedToUser
- NotAssignedToUser

#### *Example:*

Locate all the jobs and template where the Reference Contains 'AllOnMobile' and was created before 1st January 2016 .

The expected result set would contain the total number of matching records and a collection of the top 100 results (using the default Skip=0 and Take=100).

```
<s:Envelope xmlns:soapenv="..." xmlns:ser="...">
    <s:Header>...</s:Header>
    <s:Body>
       <ser:GetJobsByQuery>
          <ser:request>
             <ApplicationReference>...</ApplicationReference>
             <Query>
                <Where>
                    <!--Zero or more repetitions:-->
                    <WhereFilterSoap>
                       <Operator>Contains</Operator>
                       <Field>Reference</Field>
                       <Value>AOM</Value>
                    </WhereFilterSoap>
                    <WhereFilterSoap>
                      <Operator>LessThan</Operator>
                      <Field>DateCreated</Field>
                      <Value>01/01/2016</Value>
                    </WhereFilterSoap>
                </Where>
             </Query>
          </ser:request>
       </ser:GetJobsByQuery>
    </s:Body>
</s:Envelope>
```
# **OrderByFilterSoap**

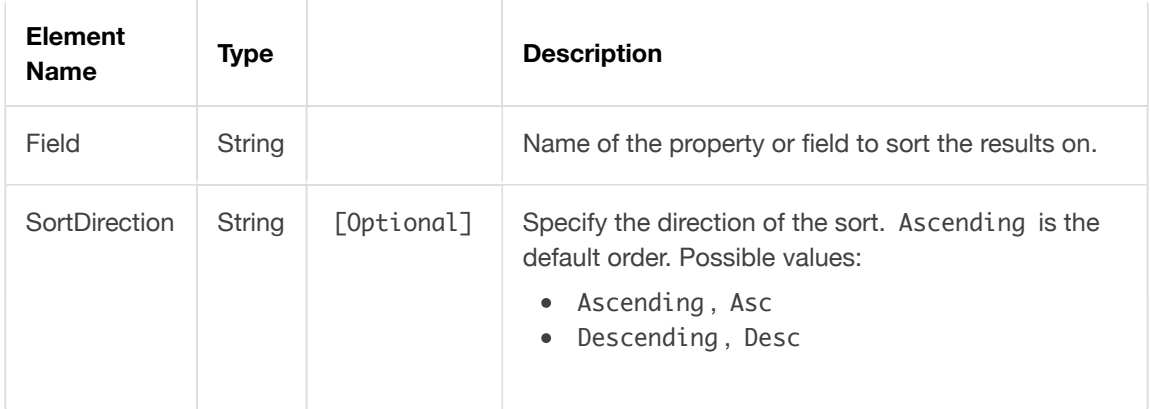